# NOAA受信システムの概要

# Summary of The New NOAA Receiving System

# 佐々木 幸男\* Yukio Sasaki

# Abstract

 This new system receives HRPT data (include AVHRR data and TOYS data) transmitted form polar orbit meteorological satellite NOAA.

The received data are sent to Data Processing Center (DPC) computer after changing the data format and adding the annotation data.

The system consists of an antenna  $(2.4\text{m}\phi)$ , the HRPT receiver, a workstation and other unit, and the workstation is connected to DPC computer system.

With the replacement of receiving system, the follows are available.

-Receiving the data from two satellites.

-Receiving the data in a range of antenna elevation angle 3 degrees.

-Monitoring the received data and controlling each equipment on this workstation by operators.

# 1。はじめに

 極軌道気象衛星受信設備(以下「NOAA受信システ ム」)は、米国海洋大気管理庁(NOAA)が管理する 極軌道気象衛星(TIROS-N/NOAAシリーズ)カら 送信される地球観測画像(AVHRRデータ)及び鉛直 温度分布(TOVSデータ)のHRPTデータを受信す るシステムである。

 本NOAA受信システムによる運用は、平成7年3 月から開始され、また、DPC大型計算機システムのリ プレース後、旧NOAA受信システム(昭和54年整備) における1衛星運用から2衛星運用(1日8~10軌道 受信)と低緯度(3°~3°)受信が開始された。

以下に NOAA 受信システムの概要を述べる。

# 2。受信システムの整備概要

NOAA受信システムの整備にあたっては、つぎの

事項について検討しシステム構築を行った。

- (1)システムの最適化と信頼性を考慮し、受信空中線 の 4 mφ から2.4mφへと小型化を図った。
- (2)AZ-ELの2軸マンウント空中線に不可避な天 頂通過時の追尾の不連続に対して、追尾プログラ ムの機能と精度の向上を図った。
- (3)低緯度からの良好なデータ受信を可能とするため、 低緯度における地上無線回線からの妨害波を抑圧 する帯域制限機能の強化を図った。
- (4)容易なシステム運用のためにUNIXベースの汎 用WSを採用し、機器制御とデータ処理の自動化 及び GUI インターフェースによる操作性の向上 を図った。
- (5)受信画像データの外部保存媒体として、8㎜テー プデータカートリッジを採用し、保存量と書き込 み速度の向上を図った。
- (6)NOAA塔と通信室間のデータ伝送の信頼性と避

\* 気象衛星センター伝送第二課 (1996年10月7日受付、1996年12月24日受理)

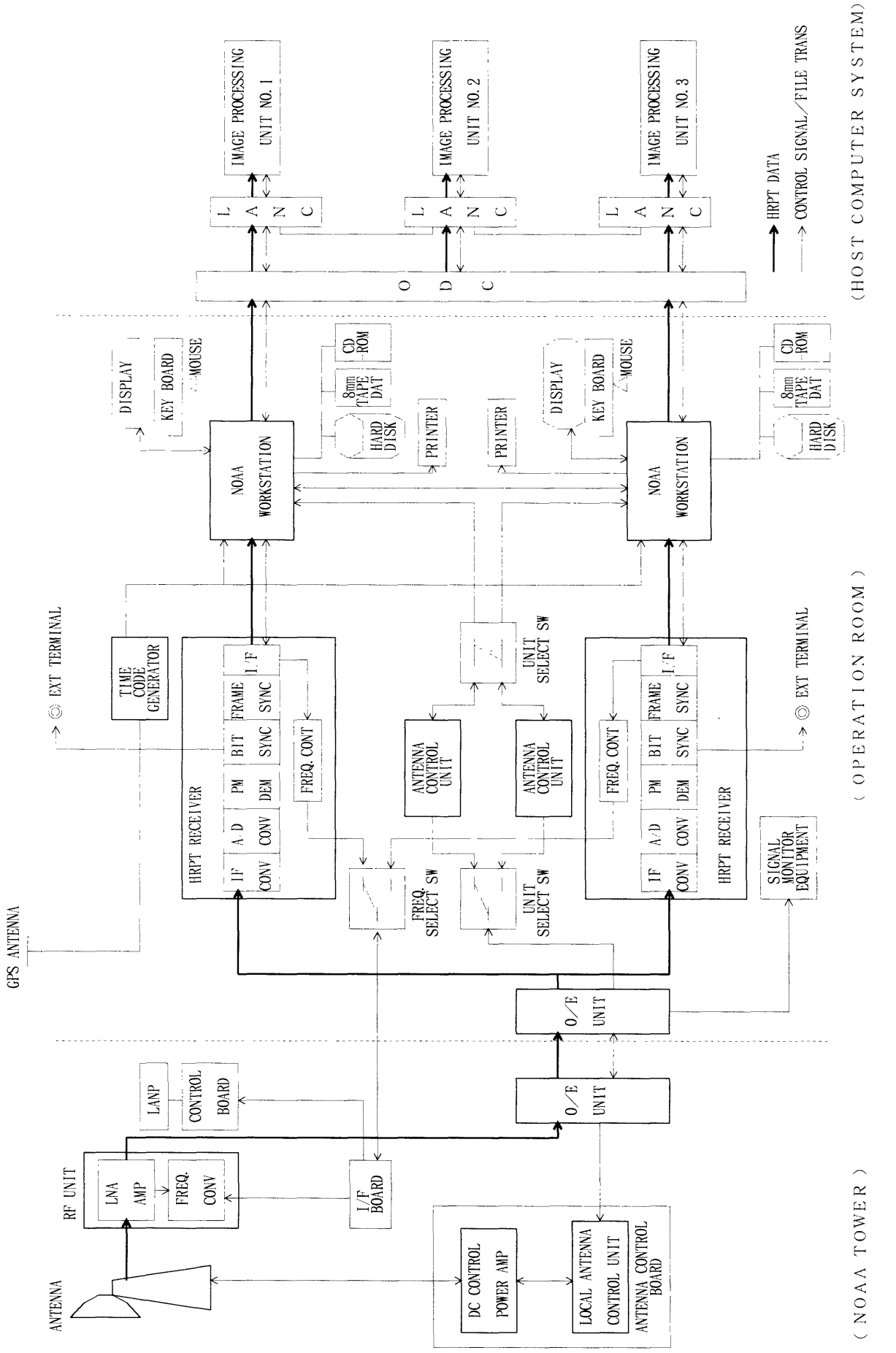

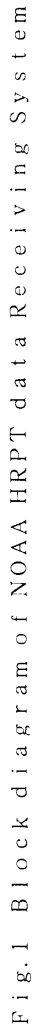

 $-66-$ 

# NOAA受信システムの概要

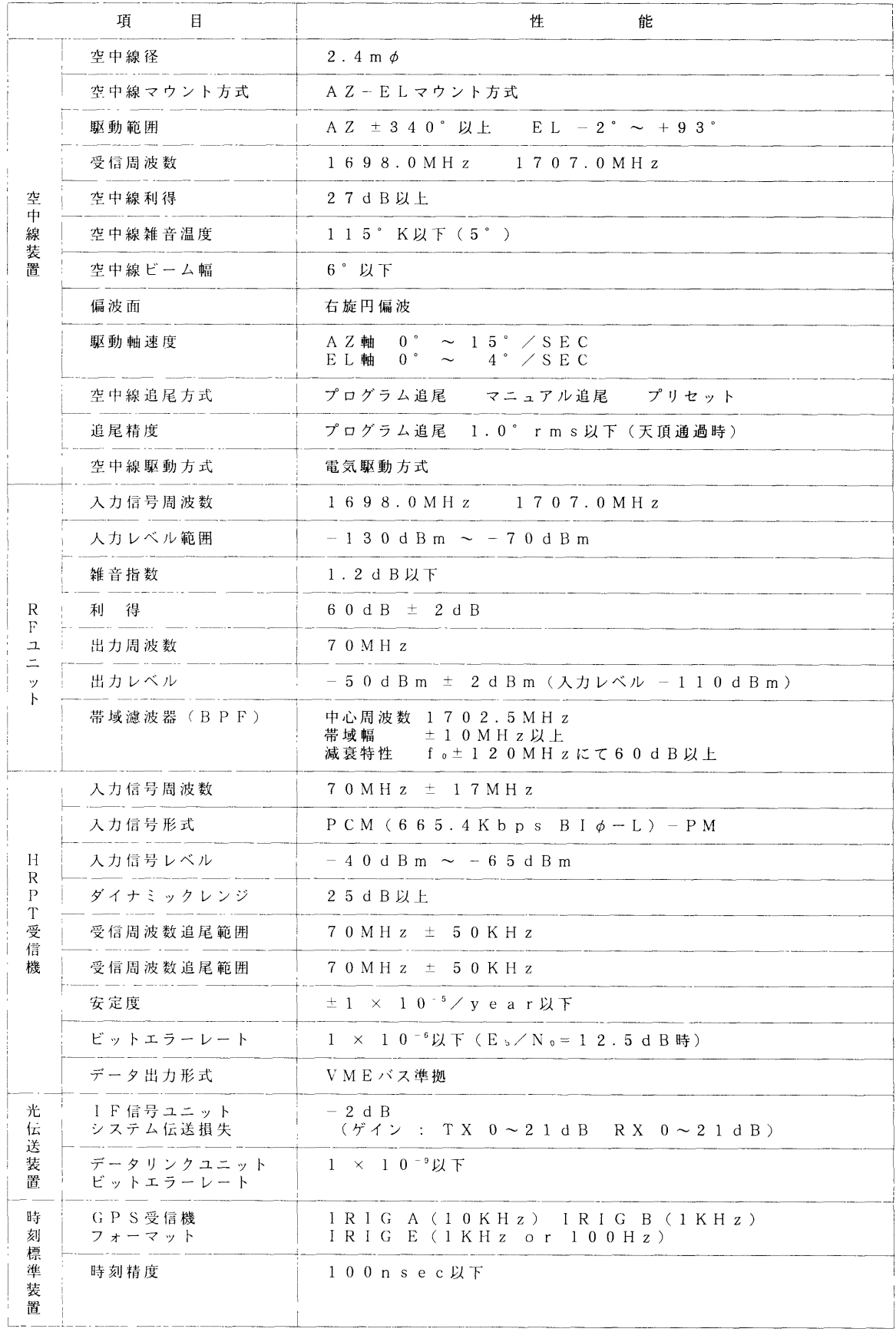

Table 1 Performance of Receiving System

雷対策として、光伝送を採用した。

## 3.受信システムの構成

 Fig. 1 にNOAA受信システムの系統図、Table 1 にハードウェアの主要性能を示す。

 NOAA受信システムは、極軌道気象衛星NOAA から送信される電波(1698MHz、1707MHz)の捕捉 を行う空中線装置、70MHz帯のIF信号に周波数変換 を行うRFユニット、PM復調、ビット同期、フレー ム同期のディジタル処理を行うHRPT受信機及びデ ィジタル処理されたHRPTデータをフォーマット変 換、アノテーションデータ付加等のファイル処理後、 大型計算機への転送を行う信号処理監視制御装置 (NOAA ワークステーション: NOAA WS) から構 成される。

# 3。1 ハードウェア機能・性能

3.1.1 空中線装置

(1)空中線部

 空中線は、低緯度からの受信が可能な回線マー ジンとシステムマージンをもった2.4mφのパラ ボラ型の空中線である。

 Table 2に空中線径に対するシステムマージ ンを示す。

低緯度3°以上で受信するには、2.0md 以上の パラボラ空中線が必要である。 2.0mφの場合は、 システムマージンがほとんどとれないので、最悪 条件下では受信状態が悪化する可能性かおる。

1.7GHz 帯 (1698MHz、1707MHz) の右旋円 偏波により極軌道衛星を追尾し、HRPT信号を 受信する。

 追尾方式は、プログラム追尾とマニュアル追尾 機能を有し、全方位について仰角0°以上について 衛星追尾を行いHRPTデータが受信できる。 (2)空中線駆動部(DCPA)

 NOAA塔内の空中線駆動制御盤(LOCAL ACU)と接続して使用し、LOCAL ACU からの 速度指令信号により駆動用DCモータの速度制

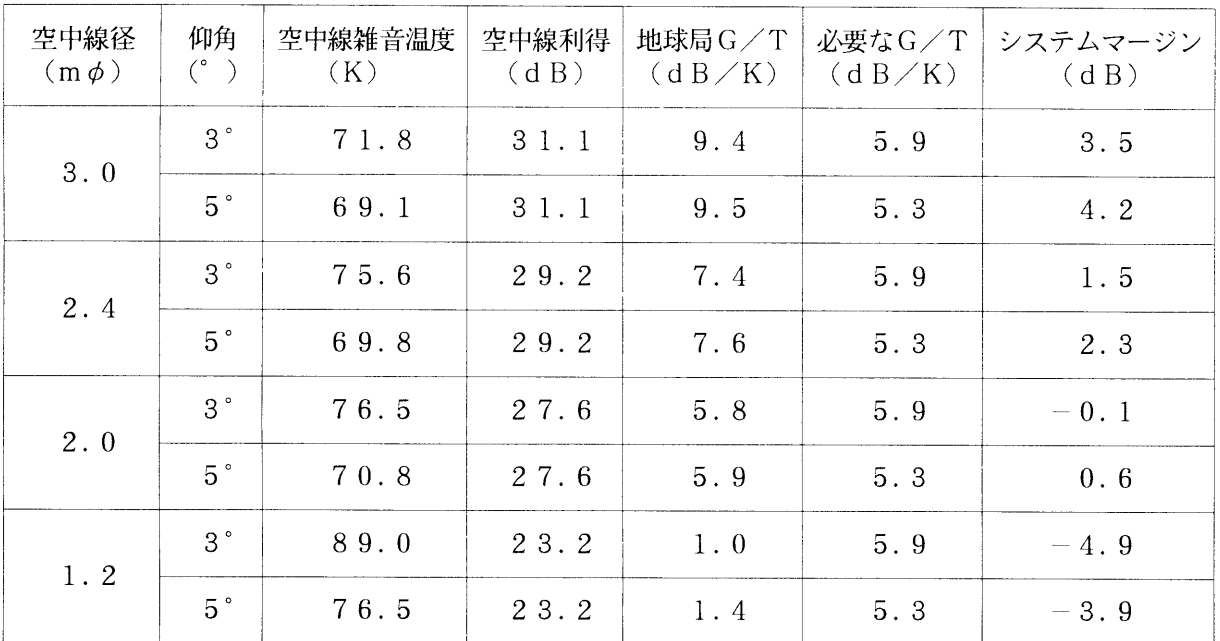

Table 2 Characteristics of Receiving Antenna

 御を行う電力増幅装置で、トランジスタPWM方 式の可逆制御装置である。

 空中線駆動時は、DCモータのタコメータジェ ネレータにより速度信号をフィードバックし、サ ーボループを構成する。また同時に、空中線の角 度検出用リゾルバからの信号をLOCAL ACU に中継する。

### (3)空中線駆動制御装置(ACU)

 シリアル通信ポートから1秒間隔の空中線指令 角度を受信し、1秒後にその角度になるように自 動的に指向させるための駆動制御信号を出力する。 ア。角度表示

方位角 (AZ) 軸、仰角 (EL) 軸の回転角は 角度検出器に内蔵されているシンクロレソルバ により、400Hzの交流信号に変換され空中線制 御盤に送られる。空中線制御盤では、A/D変 換と BCD形式の角度信号として FIP ディス プレイに10進4桁の角度表示を行う。

イ。駆動方式

 マニュアルモード。プリセットモード、プロ グラムモードの3つのモードがある。

①マニュアルモード

ACU のパネル面スイッチにより AZ (CW、 CCW)、EL(UP、DOWN)の各方向にON- OFF駆動することができる。また、駆動スピー ドは3段階(最大速度(AZ:15°/秒EL: 4°/ 秒)、最大速度の1/2、最大速度の1/10)に 切替えることができる。

②プログラムモード

 WSの指令角入力状態により指令角を受信 すると、受信した指令角に空中線が1秒後に向 くよう補完計算した角度に駆動する。

③プリセットモード

 あらかじめ指令角を人力し駆動実行すること でAZ、EL形式の指令角まで駆動する。

(4)ACU-NOAA WS間通信インターフェース

ア。通信規格

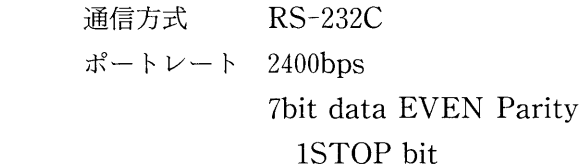

同期方式 ASYNC/無手順

イ。通信手順

 プログラムモード時のACUとNOAA ws 間の通信手順をFig. 2に示す。

 ①WSは運用開始コード"START"及び運用 終了コード"END"を3回送信する。

 ②WSからの"START"を受信してから空中 線制御盤のPROGRAM/LOCALに関係な く1秒毎に送信し、"END"を受信すると送信を 停止する。

 ③STARTコマンド直後の角度情報は待ち受 け角と認識され、AZ方向はどの位置に空中線 があってもケーブルラップの中心角270°の土 180°以内にある待ち受け角へ回転リミットを挟 むことなく指向される。以後は指令角実角度の 差を見て近い方向へ回転する。

# (5)空中線の衛星追尾性能

 移動体衛星を追尾する空中線では、全天におけ る高速追尾性能特性とともに高い追尾精度が要求 される。 AZ-ELマウント方式の空中線が天頂付 近で追尾精度の劣化をまねく現象(ジンバルロッ ク)による受信信号の欠落を避けるため、空中線 の追尾プログラムの機能向上を行った。

 追尾精度は静的誤差と動的誤差で表示され、こ れらを評価した空中線の衛星追尾プログラムを誤 計した。

ア。静的誤差角度検出精度AZ軸0.1°rms\*1

EL  $\text{H}$  0.1° rms\*2

```
EL 軸鉛直度 0.1^{\circ*3}
```
AZ EL 軸直交度 0.1°

イ。動的誤差

 Fig. 3に天頂通過軌道及び天頂近傍通過軌 道に対する空中線の追尾経路図を示す。

 空中線はAZ-ELの2軸でELの可動範囲 が-2°~90°のため天頂通過軌道に対してAZ 軸を先行して駆動する。具体的には、Fig. 3に 示すとおり衛星通過経路からずれた位置を追尾 する。この場合の追尾誤差は、先行駆動による オフセット量を評価することにより求められる。 動的追尾誤差評価のプログラムによるオフセ

ット量は、Fig. 3に示すとおりEL角度88.5°前

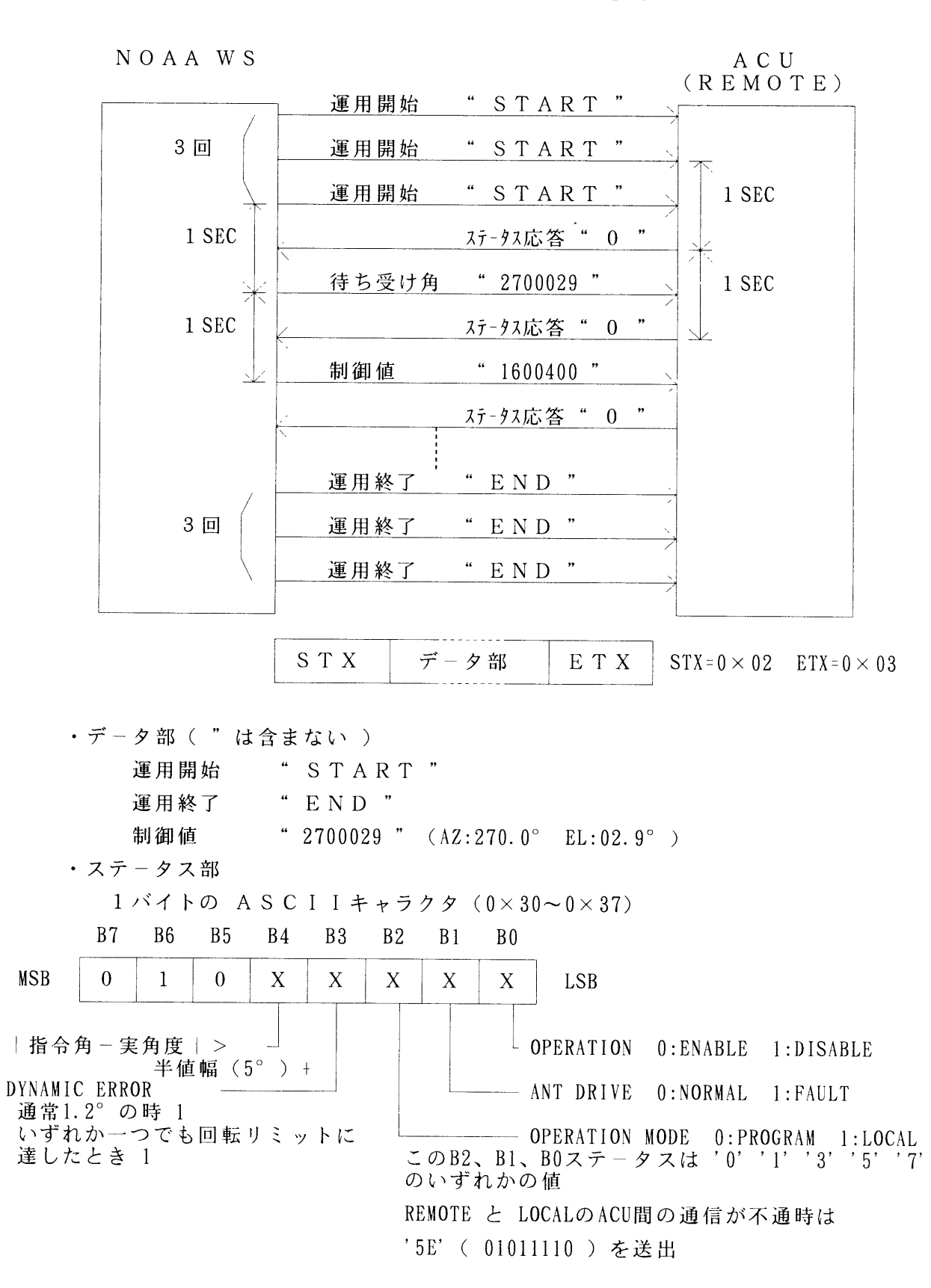

Fig. 2 Interface timimg chart (NOAA WS-ACU)

後で最大となる。

 本システムの2.4mφの空中線放射パターン の半値幅は、5°で、近軸の放射パターンは2次 関数で近似できるので受信利得低下量と角度誤 差の関係は次式で示される。

 $\triangle G$  = 3 ( $\theta$  / 2  $\times$   $\triangle$   $\theta$ ) 2 = 12( $\triangle$   $\theta$  / 5) 2  $\triangle G$ :利得低下量 (dB)  $\wedge$   $\theta$  : 角度オフセット量(゜) θ:半値幅(゜) 本式で求めた値は天頂通過時のピーク値のだ め、これを1/3してrms追尾誤差を求める。

ピーク追尾誤差 1.2°(-0.69dB)

rms追尾誤差 0.4°\*4

ウ。総合追尾誤差

 総合追尾誤差は、\*1~\*4をR.S.S.(Root Sum Square)することにより求められる。

 $\sqrt{(0.4^2+0.1^2+0.1^2+0.1^2)} \rightarrow 0.44^{\circ}(-0.1dB)$ 

# 3.1.2 受信装置

空中線で補足された HRPT 信号は、RF ユニット で70MHzのIF信号に周波数変換されHRPT受信 機に入力される。

 HRPT受信機に人力されたIF信号は、IF CONV UNITでAGCのかけられたlOMHzのIF信号に変 換された後、A/D変換、PM復調、ビット同期及び フレーム同期を行い、HRPTデータに HRPT 受信機 のステータス情報を加えフォーマット編集を行う。 (1)RFュニット

 RFュニットは、空中線で受信された1.7GHZ 帯信号を70MHzのIF信号への変換、受信周波数 人力信号に対する不要波を抑圧する帯域制限、受 信周波数2波(1698MHz、1707MHz)に対応す るための局部発周波数の切替えを行う。

 本空中線位置における地上無線回線からの低緯 度(EL 3°前後)の妨害波周波数として、1530 MHzと1715MHzが確認されている。これらは HRPTデータ受信に混信の影響が懸念されるた

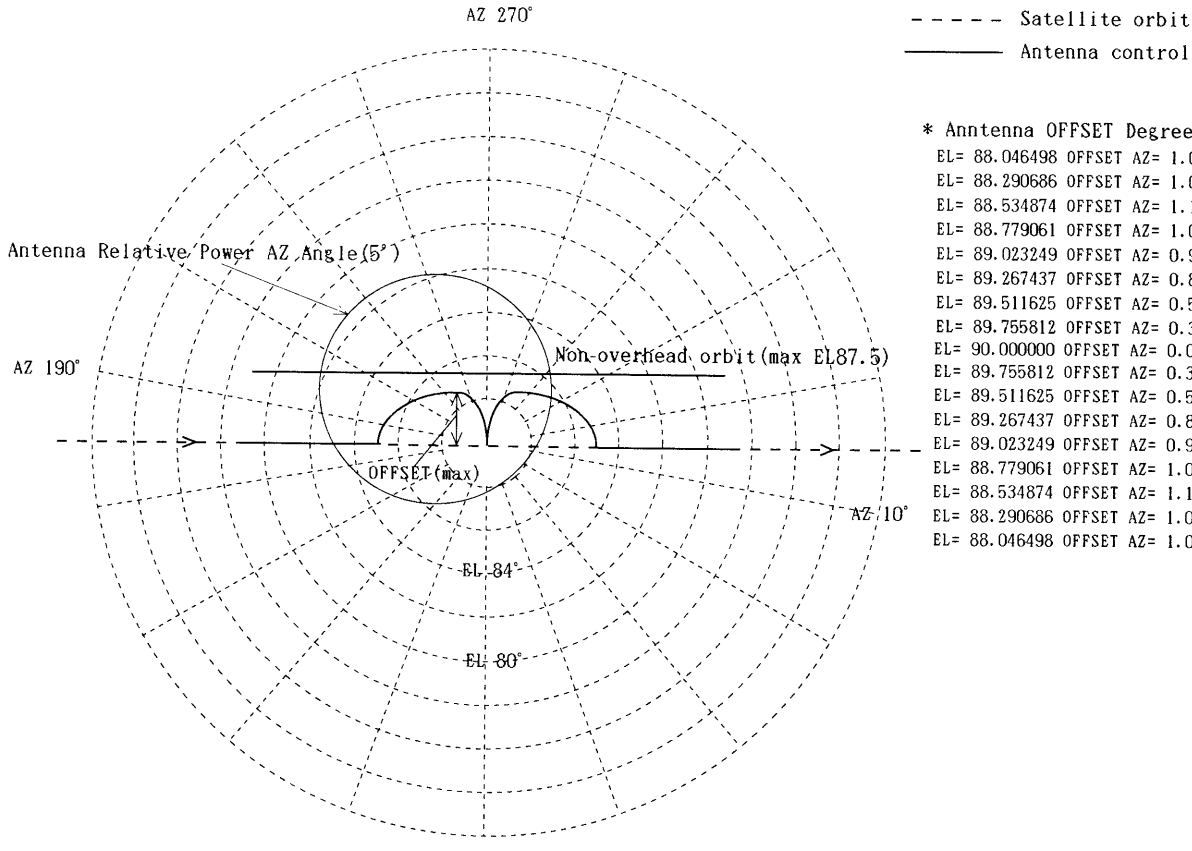

\* Anntenna OFFSET De&ree{AZ) EL=88.046498 OFFSET AZ=1.011024 EL= 88.290686 OFFSET AZ=1.098736 EL= 88.534874 OFFSET AZ= 1.121255 (max) EL=88.779061 OFFSET AZ=1.079949 EL=89.023249 OFFSET AZ=0.976715 EL= 89.267437OFFSET AZ=0.813965 EL=89.5116Z5 OFFSET AZ=0.594604 EL=89.755812 OFFSET AZ=0.322008 EL=90.000000 OFFSET AZ=0.000000 EL=89.75581Z OFFSET AZ=0.322008 EL=89.511625 OFFSET AZ=0.594604 EL= 89.267437 OFFSET AZ=0.813965 \_\_こ\_EL=89.023249 OFFSET AZ= 0.976715 EL= 88.779061 OFFSET AZ=1.079949 EL=88.534874 OFFSET AZ=1.121255(max) EL=88.290686 OFFSET AZ=1.098736 EL=88.046498 OFFSET AZ=1.0110Z4

Antenna control

Fig. 3 Traking chart of antenna by the overhead orbit pass

#### Summary of The New NOAA Receiving System

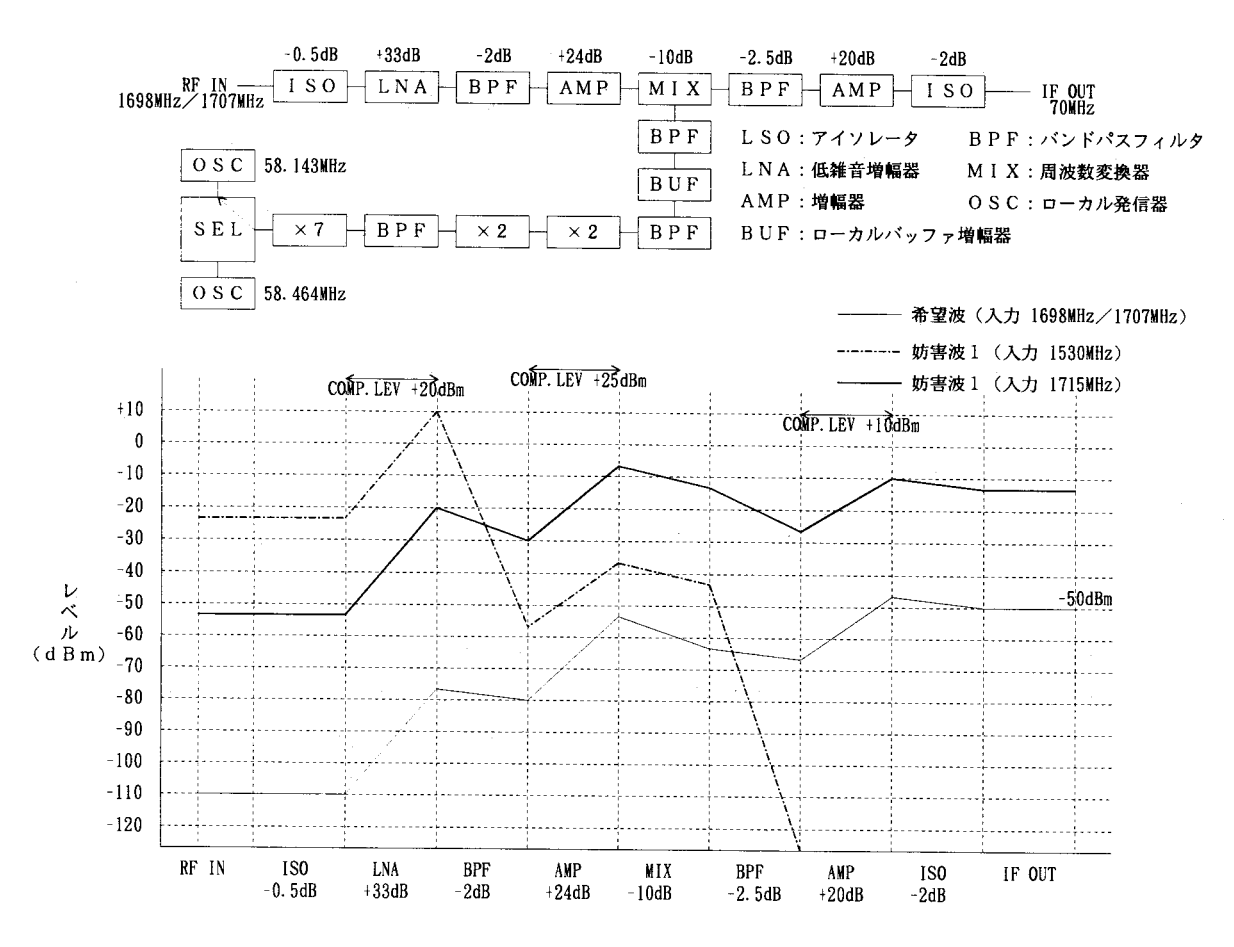

Fig. 4 Level Diagram of RF UNIT

め、RFユニットの最適なレベルダイヤを設計し 帯域制限の強化を行った。

RF ユニットのレベルダイヤを Fig. 4に示す。 低緯度における妨害波サチレーションレベルの アップと受信信号レベルを減衰させることなくイ ンピーダンス整合をとるためにアイソレータの挿 入を行った。

- ア. 妨害波に対するサチレーションレベルの遷移 11530MHz 帯の妨害波の LNA の最大出力レ ベルは、+12dBm であり、1 dB コンプレッシ ョンレベルに対して+20dBmの余裕をもつ。 ②妨害波は、帯域ろ波器(BPF)で60dB以上減 衰され、IF部増幅器 (AMP) への影響がカッ トオフされる。
	- 3 RF部 BPF 通過後の妨害波最大出力レベル は、RF部 BPF で減衰できないと1715MHz帯 で-20dBm となる。
	- 4 RF部 AMP の利得を24dBm を加算する と+4dBm となる。

5 RF部 BPF を狭帯域に調整し6 dB 減衰さ せ、RF部 AMP 入力レベルを-26dBm を以 下とし出力レベルを0dBm以下に抑え、1 dBコンプレッションレベルに対して+25 dBmの余裕をつくる。

6IF部妨害波入力は、ミキサー及びIF部 BPF 損失を加え-12.5dBm となるので、IF 部 BPF で妨害波IF 出力78~86MHz を10dBm 減衰させ、一7.5dBm以下とする。

①~6のレベル調整と帯域制限によって、 HRPT 受信機の入力信号レベル-50dBmが 出力され、サチレーションレベル以下で運用が 可能となる。

イ. 出力 VSWR の特性

1 HRPT 受信信号レベルを減衰することなく インピーダンス整合をとるため、出力段にアイ ソレータを挿入した。

②アッテネータを用いた場合の出力 VSWR 特 性は、VSWR 1.15、伝搬信号損失0.02と特性 の向上が図れるが、出力段 AMP の利得を高く 設定することが不可能となる。

 ③アイソレータを用いた場合の出力VSWR特 性は、VSWR 1.4、伝搬信号損失0.12とでリタ ーン損失は15.6dBとなる。

 このリターン損失は、システム性能へ影響を 与えない。

# (2)HRPT受信機

 HRPT受信機は、RFユニットで周波数変換さ れた70MHz帯のHRPT信号から主搬送波信号 の抽出を行い、PM復調、BIT同期、フレーム同 期のディジタル処理を行う。また、RFュニットヘ 受信周波数2波 (1698MHz、1707MHz) の切替 信号の出力とI/Oバス(VMEバス)により外 郎装置とインターフェースを行う。

- (3) HRPT 受信機- NOAA WS 間インターフェー ス
	- ア。受哲郎概要

 受信処理部は、空中線装置が受信した衛星信 号のフレーム同期を取り、デュアルポートラム ①.P.RAM)にデータを書き込む。 1フレーム 分のデータを書き込んだ時点で、受信処理部で はNOAA WSに割り込みをかける。 NOAA WSはこの割り込みタイミングでD.P.RAM からデータを取り込む。

イ。入出力方法

受信装置とNOAA WS間のデータの人出

力方法は、SBus-VMEバスアダプタトに搭 載されているD.P.RAM上のデータを NOAA WSのメモリ空間に書き込み、受信処 理部とデータ処理部の相互アクセスによりデー タを入出力する。

入出力手順をFig. 5に示す。

 ①運用開始時に運用開始コマンドをD.P. RAMに書き込み、NOAA WSから受信処理 部へ割り込みを実行し、運用開始を通知する。 ②運用が開始されると観測放射器の走査周期の 衛星約167msec (マイナーフレーム受信タイミ ングまたはロックオフ時はダミーのタイミン グ)毎に受信処理部へ割り込みが発生する。 ③割り込みを受けたNOAA WSは、D.P.

 RAMから1マイナーフレーム分の受信画像デ ータを読み込む。

 ④運用終了時に運用終了コマンドをD.P. RAMに書き込み、NOAA WSから受信処理 部へ割り込みを発行し運用終了を通知する。 ⑤運用が終了すると受信処理部からの割り込み が停止する。

(4)光伝送装置

 光伝送装置は、IF信号伝送ユニットと空中線制 御データ伝送ユニットで構成され、本ユニットに よりE/O-O/E変換を行ない空中線装置と 受信装置間で光伝送を行う。

(5)時刻標準装置

N 0 A A ws

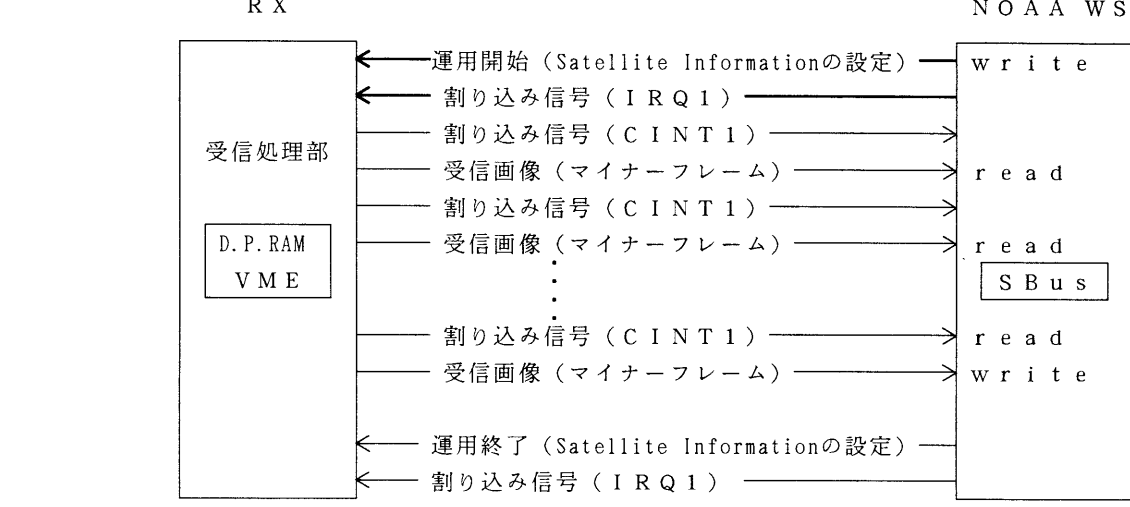

Fig. 5 Interface timing chart (RX-NOAA WS)

| 名<br>称           | 様<br>仕                        |
|------------------|-------------------------------|
| ワークステーション本体      | Sun SPARCstation 5            |
| 内蔵メモリ            | 6 4 M B y t e                 |
| 内蔵ディスク           | 5 3 5 M B y t e               |
| ディスプレイ           | 20インチカラーCRT                   |
| F D D            | 3. 5インチ内蔵 5インチ内蔵              |
| 外部ハードディスク        | 2 G B y t e                   |
| C D D            | 6 4 4 M B y t e               |
| 保存装置             | 8 mmテープDAT 最大容量14GByte        |
| F D D I インターフェース | M I C - M 型プラグインターフェース        |
| ホストスクリプトプリンタ     | NeW Sprinter CL <sup>+</sup>  |
| 標準ソフトウエア         | 日本語 Solaris 2.3               |
| GU I             | IXI Motif1.2 Developer's Pack |

Table 3 NOAA WS performance

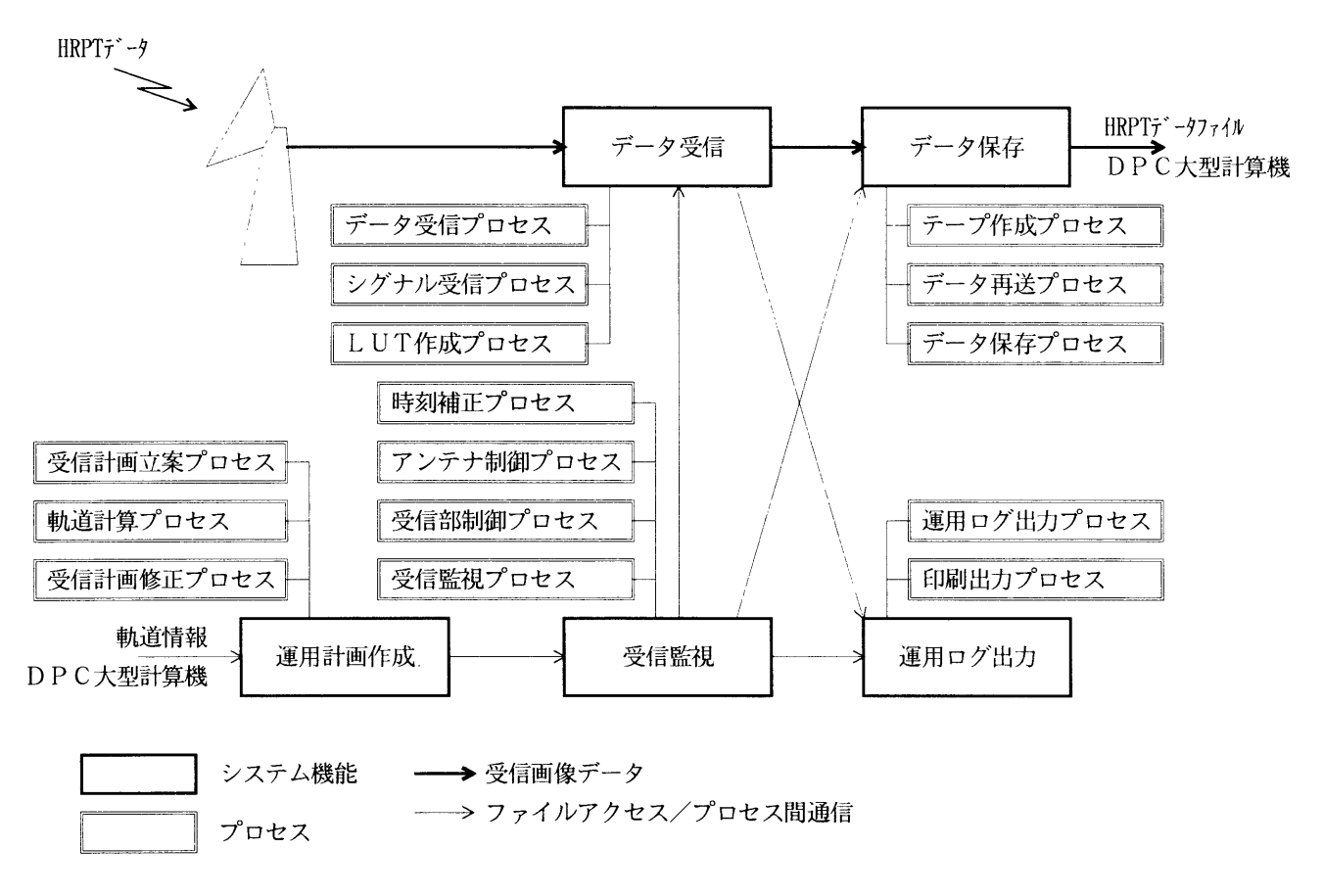

Fig. 6 Function diagram of Receiving System

 GPS受信機よりタイムコード信号を入力し基 準時刻信号をNOAA WSへ出力する。

# 3.1.3 信号処理監視制御装置 (NOAA WS)

 NOAA ws は、UNIX OS とNOAA受信システ ムソフトウェアで稼働するWSである。また、WSは 冗長構成がとられ、片糸障害時もデータの欠漏なくデ ータ受信を行うことができる。

Table 3にWSの主な仕様を示す。

### 3.2 受信システムソフトウェアの機能概要

受信システムソフトウエアの機能構成を Fig. 6に 示す。

 受信システムは、WSのコンソールウィンドウから のログィンにより起動し、ソフトウェアの各プロセス を実行する。

 プロセスが実行されると、軌道贋報をパラメータと した受信計画立案処理による運用計画の作成、HRPT データ受信時の空中線装置と受信装置の監視制御、受 信終了後の受信画像データのフォーマット変換、デー タ保存、Q/L表示及び大型計算機への画像データフ ァイルの転送を自動で行う。

 また、各プロセスのマニュアル処理を実行するマン マシン処理機能を備える。その実行は、WSのルート メニューを起動しウィンドウ上で会話形式で行う。

 ルートメニューは、ウィンドウマネージャのmwm (Motif window manager)を使用する機能の1つ 3.2.1 受信システムのプロセス間通信 で、ルートウィンドウ(背景のウィンドウ)上でプロ セスを起動するものである。

田運用計画作成機能

 本機能は、軌道計算プロセス、受信計画立案プ ロセス及び受信計画表示修正プロセスから構成さ れ、大型計算機からの軌道情報ファィルにもとづ き受信計画立案の自動立案を行う。

 また、マンマシン処理のマニュアルによる衛星 選択、軌道盾報の修正、受信開始/終了等のスケ ジュールの変更や特定の受信計画の削除を行うこ とができる。

(2)受信監視機能

 本機能は、受信監視プロセス、受信部制御プロ セス、アンテナ制御プロセス及び時刻補正プロセ  スから構成され、受信計画にもとづいたスケジュ ーラ機能、機器監視機能及びシステムファイルの 管理を行う。

## (3)データ受信機能

 本機能は、データ受信プロセス、シグナル受信 プロセス及びLUT作成プロセスから構成され、 運用スケジュールにもとづき制御部に対して開始 コマンドの実行指示、受信データのディスクヘの 取込み処理、受信データのフレーム抜けチェック 及びQ/L表示を行う。

 ディスクに格納される受信画像データファイル は、受信条件及び HRPT データファイル作成条 件により大型計算機転送ファイルを編集作成する。 (4)データ保存機能

 本機能は、データ保存プロセス、テープ作成プ ロセス及びデータ再送プロセスから構成され、受 信データをハードディスク及び8mmテープヘの自 動保存を行う。マンマシン処理により、大型計算 機へHRPTデータファイルの再送を行うことが できる。

(5)運用ログ出力機能

 本機能は、運用ログ出力プロセス及び印字出力 プロセスから構成され、メッセージ受信とシステ ムの起動・終了及び各プロセスからの運用メッセ ージの保存表示、ALM警報出力を行う。

 受信システムソフトウェアを実行するプロセスと各 プロセスで処理するファイルの人出力関係をFig. 7 に示す。また、ファイル構成とファイル内容を Fig. 8 とTable 4 に示す。

 受信システムの機能を実行する各プロセスは、運用 計画にもとづくスケジュールでプロセス間通信 (TCP/�ソケット)を開始し、メッセージ交換とフ ァイル送受によりシステムを動作させる。

 プロセス間通信でのクライアント/サーバ関係は、 メッセージを送信するプロセスがクライアント、受信 するプロセスがサーバとなる。

 メッセージの送受信があるプロセス(受信計画修正 プロセス、受信監視プロセス)は、メッセージ送信時 にクライアント、受信時にサーバとなる。クライアン

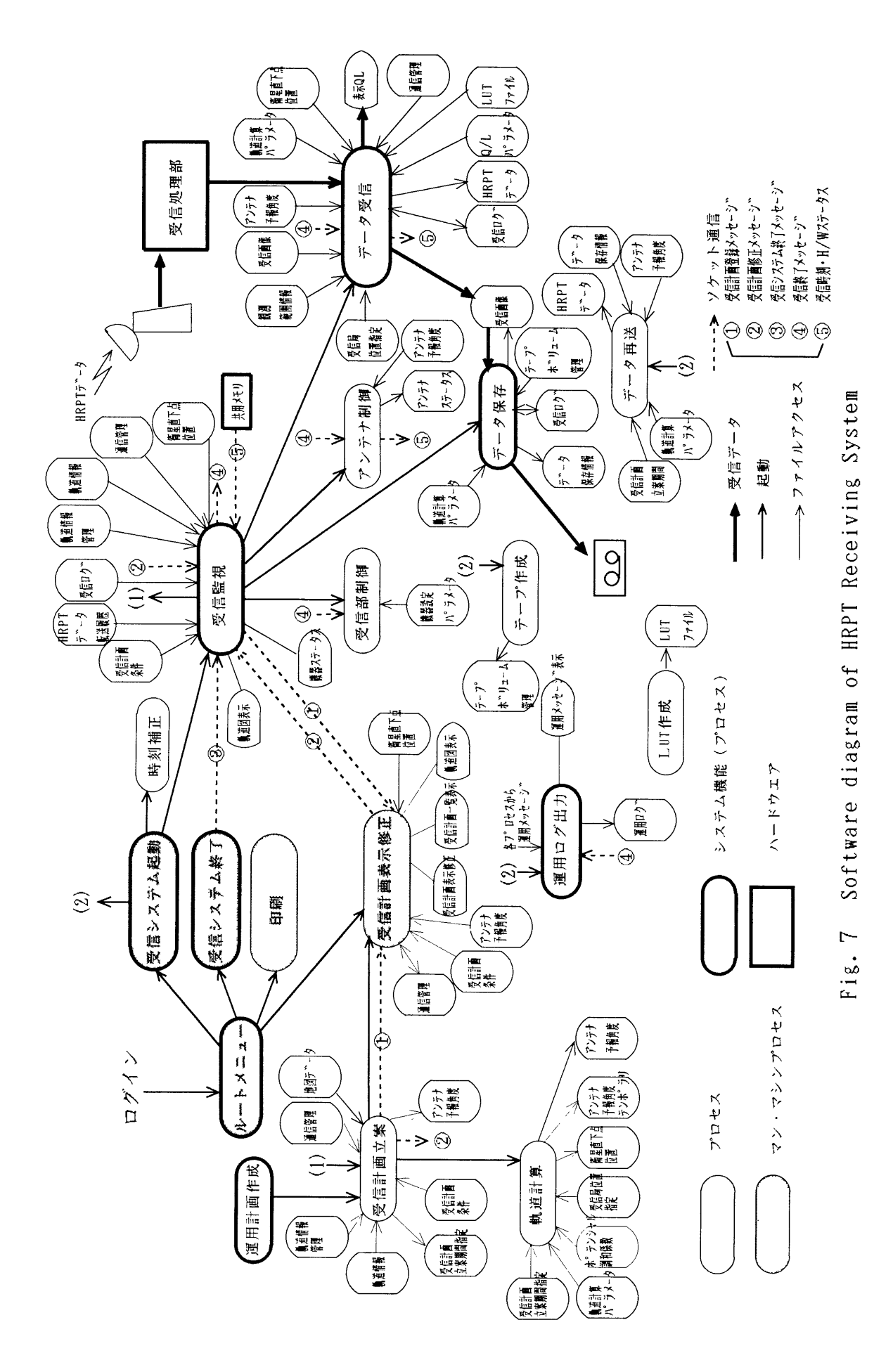

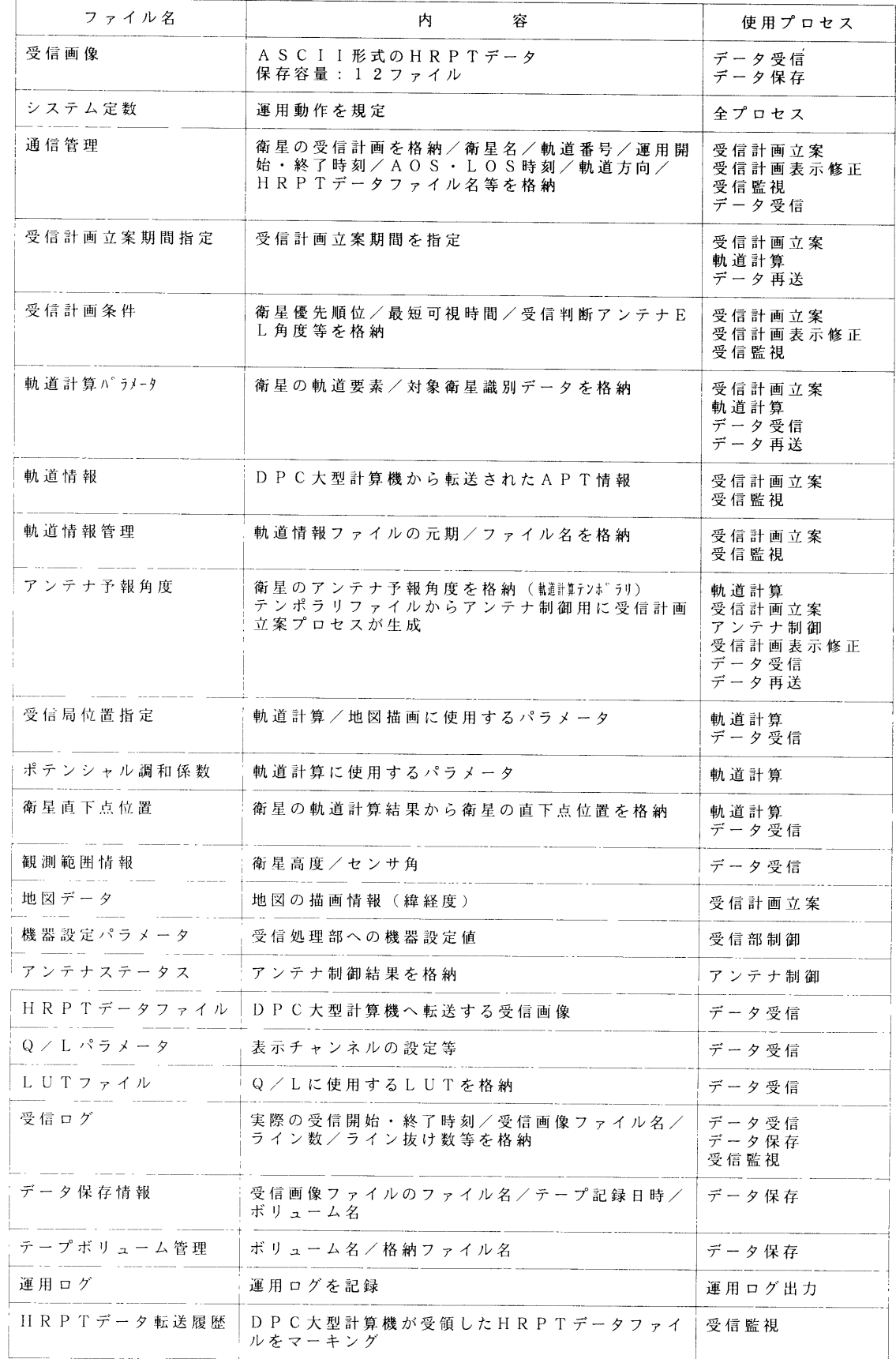

T a b 1 e 4 C c) n t e n t s C) f Receiving S y s t em f i l e

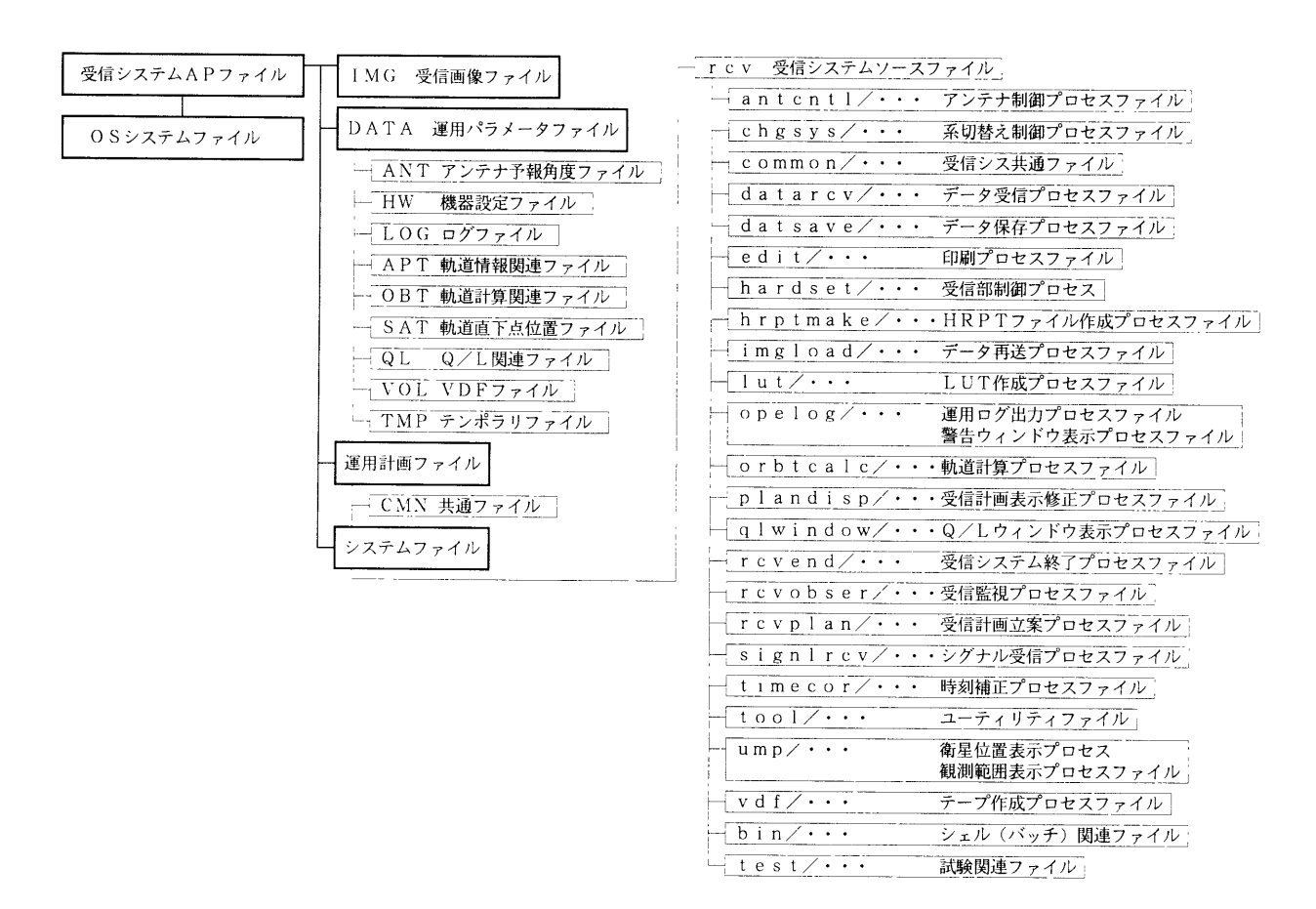

# Summary of The New NOAA Receiving System

Fig. 8 HRPT data Receiving System file scheme

ト側では、サーバにメッセージ送信後接続解除を行う。 運用ログ出力プロセスとの接続は、運用メッセージ を送信するプロセスが起動時にコネクトし、プロセス の終了時にクローズする。

各プロセス起動方法とプロセス間の通信メッセージ 一覧を Table 5 に示す。

#### 3.2.2 受信システムの動作概要

受信システムソフトウエアのオフタイム時·データ 受信前、HRPTデータ受信時及びマンマシン処理の 動作概要を Fig. 9 に示す。

(オフタイム時·データ受信前の処理)

(1)システム起動

運用者が NOAA WS のコンソールからログ インすると、受信システムソフトウエアが起動し、 常時起動プロセスの運用ログプロセス、時刻補正 プロセス、受信監視プロセス及び衛星位置表示プ ロセスが自動起動する。

(2)運用ログ出力

各プロセスからの運用ログを受信し、メッセー ジ内容の運用ログファイルへ出力とメッセージレ ベルがロギングメッセージ以外のメッセージを運 用ログ画面に表示する。運用ログがエラーメッセ ージ等でアラームが発生した場合は、警告報知を 行う。

# (3)時刻補正

タイムコードジェネレータから時刻を読み込み、 5分間隔毎で NOAA WS のシステム時計を補 正する。

ただし、運用中は時刻補正を行わない。運用時 間の判定は、データ受信プロセスが起動している かを判定する。

(4)ファイルの整合性の確保

他系の NOAA WS が起動しているかを確認 し、起動している場合は通信管理ファイル、 HRPTデータファイル、軌道情報ファイル及び 軌道情報管理ファイルを読み込み、両系のファイ ルの整合性を確保する。

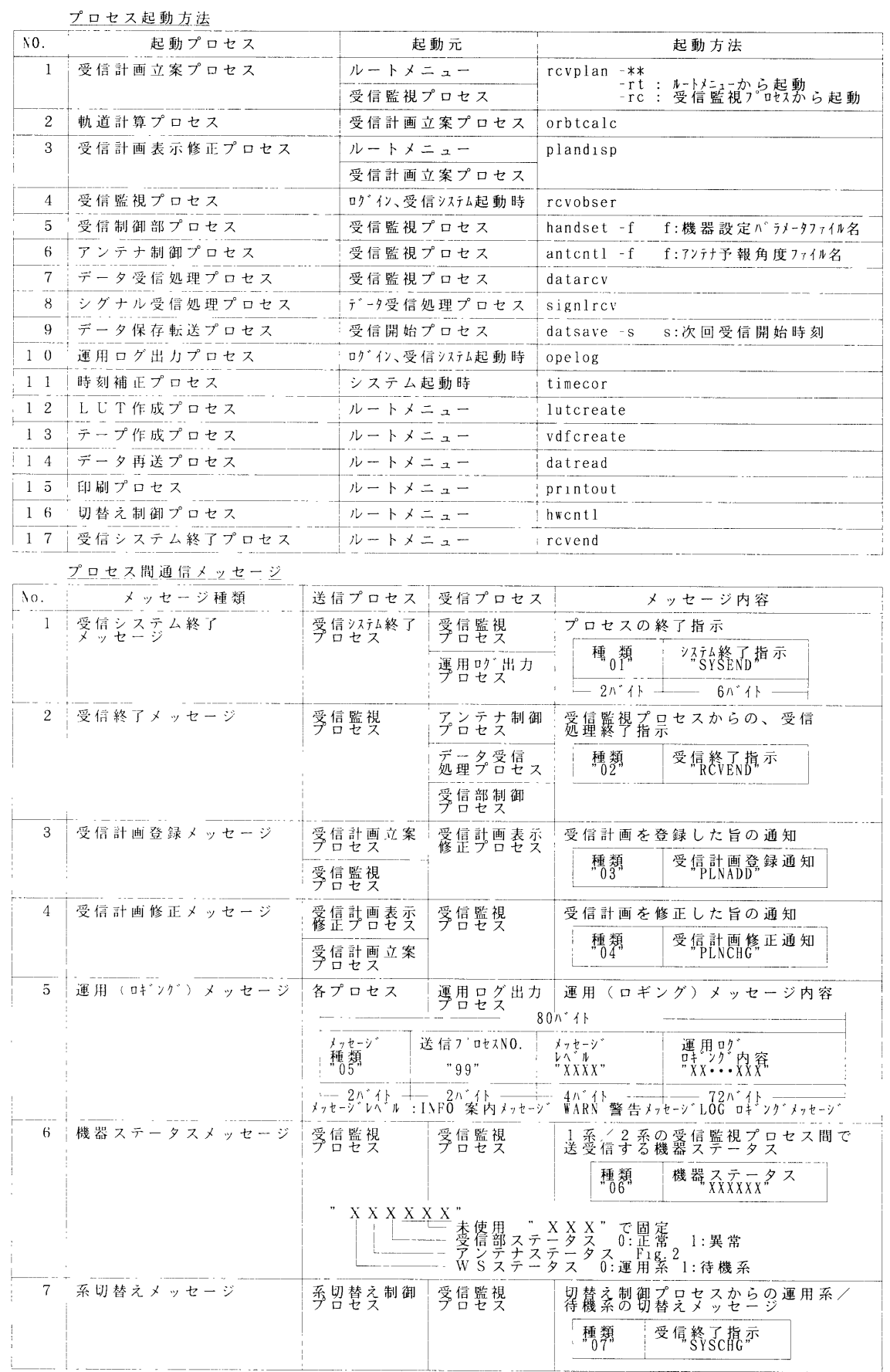

Table 5 Process interface of Receiving System

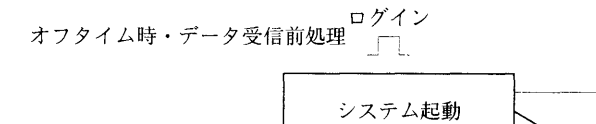

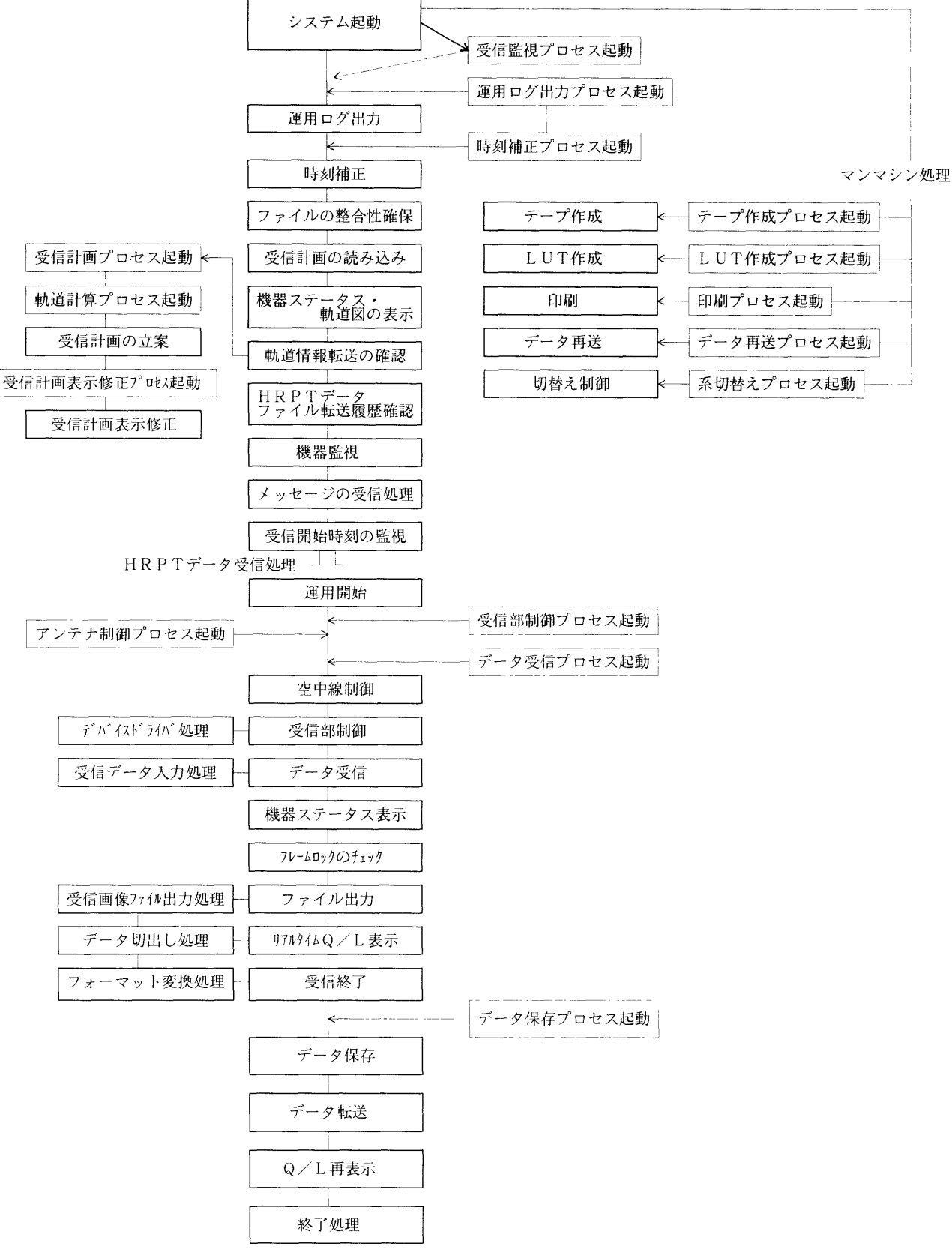

Fig. 9 Processing flow chart of Receiving System

 通信管理ファイルの運用系/待機系判別のフラ グを再設定する。

(5)受信計画の読み込み

 通信管理ファイルのコード変換を行い、次回受 信対象の受信計画を読み込む。

 受信計画がない場合は、(12)受信計画プロセスを 起動し、プロセスの終了を待ってから再度受信計 画を読み込む。

 次回受信する衛星名、受信開始/終了時刻を表 示する。

(6)機器ステータス・軌道図の表示

 受信監視プロセスは、機器ステータス表示画面 を作成し表示する。また、1秒間隔のタイムアウ ト及びメッセージ受信処理を定義し、受信予定の 計画、現在時刻及び各機器の状態を機器ステータ ス画面に表示する。

 軌道表示及び受信範囲表示のため、全衛星の軌 道直下点位置ファイルを読み込み、軌道図を表示 する。表示は1秒間隔で更新される。

(7)軌道階報転送の確認

 軌音階報ファイルが転送されているかを確認し、 軌音階報が転送されている場合は、軌道情報管理 ファイルのコードとフォーマット変換を行いリネ ームする。

 衛星の元期と軌道情報ファイル名を軌道情報管 理ファイルに格納し、衛星の元期のうち現在時刻 以降で現在時刻に一番近いものを受信計画立案日 時として設定する。また、システムが運用系の場 合には、軌道情報ファイルを待機系へ転送する。

 受信計画立案日時を過ぎたら(12)の受信計画立案 プロセスを起動する。以後、受信終了毎に軌道情 報の更新の確認を行う。

(8)HRPTデータファイル転送履歴確認

HRPTデータ転送履歴ファイルが転送されて いるかを確認し、転送されている場合は、通信管 理ファイルに転送履歴を反映する。また、システ ムが運用系の場合には、HRPTデータ転送履歴 ファイルを待機系へ転送する。以後、1分毎に転 送履歴の確認を行う。

(9)機器監視

空中線駆動制御部、受信装置、他系NOAA ws

の状態監視を行う。

 空中線制御駆動部へ制御開始コマンドを送信し ステータスを入手する。また、受信終了時終フコ マンドを送信する。

 受信装置へ受信開始コマンドを送信しステータ スを入手する。また、受信終了時に終了コマンド を送信する。

 上記の各ステータスを機器ステータス表示画面 に表示する。以後、1分毎に機器監視を行う。ま た、他系NOAA WSのステータスを入手する。 ㈲メッセージの受信処理

 メッセージを受信したらメッセージ種別を判断 し、メッセージにより以下の処理を行う。

 ア。受信計画変更メッセージまたは系切替えメッ セージ

(5)受信計画の読み込みを行う。

 イ。システム終フメッセージ。 (30)終了処理を行う。

㈲受信開始時刻の監視

 受信開始時刻の2分前を運用開始時刻とし、運 用開始時刻を過ぎたかを監視する。

運用開始時刻を過ぎた場合は、(14)運用開始を行 う。

現在時刻を表示する。以後、(10)メッセージの受 信待ちを繰り返す。

㈲受信計画の立案

 受信計画立案プロセスは、受信監視プロセスま かは運用者から直接起動される。また、受信計画 立案日時が過ぎた場合は、受信監視プロセスから 自動的に起動される。

 運用者がマニュアル立案処理を起動すると、軌 道情報入力画面が表示され、軌道階報のマニュア ル入力、修正が可能となる。軌音階報の入力後、 受信計画を立案する。

 受信計画立案を実行すると軌道計算が行われ、 受信計画立案日時から2口分のアンテナ予報角度 情報と軌道直下点位置が生成される。アンテナ予 報角度に従って受信計画を立案する。

 受信計画立案時に軌道情報のエラーチェックを 行い、既に立案済みの受信計画と今回作成した受 信計画の AOS 時刻を比較して10秒以上離れてい

る場合は、エラーとして扱う。

 受信計画の立案終了後、受信監視プロセスに対 して受信計画変更のメッセージを送信する。

(13)受信計画表示修正

 運用者が受信計画修正処理を起動すると、受信 計画表示修正画面が表示される。

 受信計画を一覧表、軌道図及びチャート図で表 示する。

 受信計画の受信開始/終了時刻の編集を行う。 編集を行う計画を指定し、受信開始/終了となる 角度を入力するとその角度に従って受信開始/終 了時刻が設定される。受信計画が修正された場合、 受信監視プロセスに対して受信計画変更のメッセ ージを送信する。

(HRPTデータ受信時の処理)

㈲運用開始

 受信開始時刻の2分前を過ぎると運用を開始す る。また、運用開始時刻の3分前に受信機を経由 して運用の事前周知を行う。

 ㈲アンテナ制御プロセス、(16)受信部制御プロセ ス、㈲データ受信プロセスを起動し、受信の準備 を行う。

 世界地図の表示を終了し、受信する衛星の観測 範囲図(軌道図)を表示する。

(15)空中線制御

 受信監視プロセスから運用開始時刻にアンテナ 制御プロセスが起動され、予報角度データをアン テナ予報角度ファイルから読み込み、NOAA WSの共有メモリに書き込む。

 アンテナ制御プロセスが起動すると、空中線駆 動制御部に開始コマンドを送信する。

 空中線駆動制御部は開始コマンドを受付けると 1秒毎にステータスを送信する。

 アンテナ制御プロセスは1秒毎にアンテナ予報 値を送信する。受信開始時刻まで待ち受け角度を 送信する。

 受信監視プロセスから受信終了メッセージを受 信すると、空中線駆動制御部に対して天頂の制御 値を送信後、終了コマンドを送信する。

㈲受信部制御

受信部制御プロセスが起動すると、受哲郎に開

始コマンドを送信する。

 受哲郎は、開始コマンドを受信すると約167 msec毎にNOAA WSに対して割り込み信号を 発生する。

 割り込み信号は、フレームロックオンしていな いときは、受信機内部のクロックを用いたタイミ ングで発生する。フレームロックオンしている間 は、フレームロックのタイミングで発生する。

 受信監視プロセスから受信終了メッセージを受 信すると、受哲郎に対して終了コマンドを送信す る。

㈲データ受信

 データ受信プロセスが起動すると、Q/L表示 画面を生成し受信機からの割り込み信号を受信す るシグナル受信プロセスが起動する。

 シグナル受信プロセスは、受信機からの割り込 み信号を受信すると、D.P.RAMからNOAA WSのメモリにデータを読み込みバッファリン グを行う。

(18)機器ステータス表示

 機器ステータス表示画面に機器ステータス、受 信フレーム、フレーム抜け数、現在時刻を表示す る。ステータス表示は1秒毎に更新され受信終了 まで行われる。

㈲フレームロックのチェック

 受信機から読み込んだデータを調べてフレーム ロックのオン/オフをチェックする。

 最初のフレームロックオンデータを読み込むま では受信動作を行わない。

 最初のフレームロックオンデータの読み込み後 は、受信フレーム数と抜けフレーム数をカウント し、(20)、(21)の処理を行う。

叫ファイル出力

 フレームロックオンデータの場合は、読み込ん だデータをファイルに出力する。フレームロック オフデータの場合は、ダミーデータをファイルに 出力する。

 受信データは、受信画像ファイルヘ入力され転 送開始位置、転送開始角度及び最大転送フレーム 数の切り出し条件に従って画像切り出しが行われ る。

 また、画像データのコード変換、アノテーショ ンデータ及びフレームステータス付加のフォーマ ット変換を行い、DPC大型計算機への転送用 HRPTデータファイルの作成を行う。

 HRPTデータのファイル処理フローをFig. 10に示す。

 ア。切り出し条件 転送開始角度:仰角(EL)5° 転送開始位置:転送開始角度で受信開始位置 または受信終了位置から

最大転送フレーム数:4900ライン

イ。フォーマット変換

 受信したHRPT信号は受信画像ファイルに 一旦格納し、受信終了後にフォーマット変換と 転送条件にしたがってHRPTデータファイル を作成する。

 bin(ダウンリンク信号)→ASCII(受信画像 ファイル)→EBCDIC(HRPTデータファイ ル)のコード変換とファイルフォーマットの編 集・作成を行う。

(21)リアルタイムQ/L表示

 受信データの任意の1チャンネル分のデータを ルックアップテーブル(LUT)変換を行い、Q/ L表示画面に表示する。

 表示形式と表示チャンネルは受信前に設定する。 表示形式は間引き画像、全フレーム間引き、全フ レーム切り出し画像の3種類。

 受信データがフレームロックオフデータの場合、 エンハンステーブルに従って黒または自のライン で表示される。

 全ライン表示の場合は、一定ライン毎に自動ス クロールして表示を行う。受信中にスクロールし た画面を戻すことはできない。以後、(22)の受信 終了まで、1フレーム毎に(18)~(21)を繰り返す。 (22)受信終了

 受信終了時刻を過ぎるかまたは運用者が、受信 強制終了ボタンをマウスクリックすると受信を終 了し、受信監視プロセスから各プロセスヘ受信終 了のメッセージを送信する。受信終了時は、観測 範囲図(軌道図)の表示が終了し世界地図上に衛 星位置軌道図が表示される。

 Q/L表示画面を再表示し、スクロールして見 えるようにする。

 データ受信プロセスでは、受信ログを作成し受 信したデータの切り出しとフォーマット変換を行 って、DPC大型計算機へ転送するためのHRPT データファイルを作成する。

 データ受信プロセスの終了を待って、通信管理 ファイルのステータスを変更する。

 (23)のデータ保存プロセスを起動し、(7)からの処 理を行う。

(23)データ保存

 受信終了後、ディスクに格納されている、フォ ーマット変換処理されていない受信画像データを 8mmテープに保存する。

 保存用の8mmテープは、テープを交換する時 にテープ管理用ファイル(VDF)を作成する。

 受信画像データの外部保存媒体として使用した 8mmテープデータカートリッジヘの保存量は、 つぎのとおりである。

 1軌道の受信データ量(最大)=22080bytex 15.5分×360ライン

ニ124Mbyte

 1巻の保存口数=7000Mbyte÷835Mbyte (平 均データ量/口(8軌道~10軌

道))

 $=8.4 \pm$ 

保存時間=4分(124Mbyte保存時)

22080byte:1マイナーフレームのデータ量

15.5分×360ライン:最大受信時間×観測ラ

イン数(/分)

7000Mbyte:テープ容量

(マンマシン処理)

(24)テープ作成

 運用者がテープ作成プロセスを起動するとテー プ作成画面が表示される。

 データ保存時に使用するための8mmテープ の作成を行う。

 一意となるようにボリュームIDを設定し、8 mmテープ上にボリュームディレクトリファイル (VDF)を作成する。

(25)LUT作成

 運用者がLUT作成プロセスを起動すると LUT作成画面が表示される。

Q/L表示時に使用するLUTを作成する。

 Q/L画面が表示されている時にLUTを変 更すると、Q/L画面に変更が反映される。 (26)印刷

 運用者が印刷出力プロセスを起動すると印刷画 面が表示される。

 ファイル印字を指示すると前日の運用情報がプ リンクに印字される。また、ハードコピーを指示 すると CRT 上の指定された画面がプリンタに印 刷される。

(27)データ再送

 運用者がデータ再送プロセスを起動するとデー タ再送画面が表示される。

再送したい HRPT データファイル名を入力し、 該当するHRPTファイルが格納されている8 mmテープのボリュームIDを表示させる。表示 された8mmテープからHRPTデータファイ ルを読み込み、読み込み終了後フォーマット変換 を行い、通信管理ファイルに受信計画(受信終了 した計画)を追加する。

(28)切替え制御

 運用者が切替え制御プロセスを起動し、切替え を実行すると運用糸/待横糸の切替えが行われる。 (29)Q/L再表示

 HRPTデータファイルの画像データをシステ ム定数ファイルのQ/L表示条件に従って、Q/ Lの再表示を行う。

叫終了処理

 運用者が受信システム終了を実行すると、受信 システム終了の確認画面が表示され、確認ボタン をマウスクリックすると受信監視プロセスに受信 終了メッセージを送信する。

 受信監視プロセスは、各プロセスに対して終了 メッセージを送信してシステムを終了する。

### 3。2.3 2衛星連続運用

 本受信システムソフトウェアには、衛星交替期の2 衛星連続運用の機能がある。その処理概要をFig. 11 に示す。

(1)受信計画立案条件

 ア。受信時間の重なり ①受信時間が重なった場合、受信計画条件ファ イルの衛星優先順位に従って受信を行う。 ②優先順位の高い衛星によって受信計画が2つ に分かれた場合、受信時間が長い計画を受信す る。

イ。運用者による修正

 2衛星の受信時間が重なる場合、運用者の選 択によって一方を受信することができる。 (2)受信間の処理時間短縮

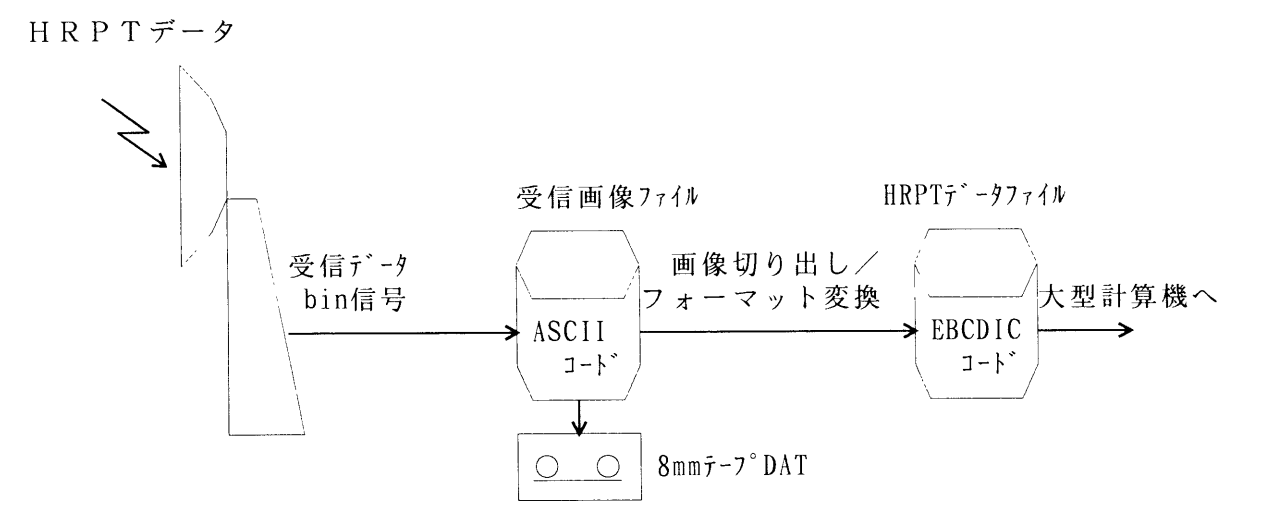

Fig.10 HRPT data processing flow

 $-84-$ 

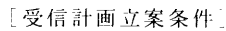

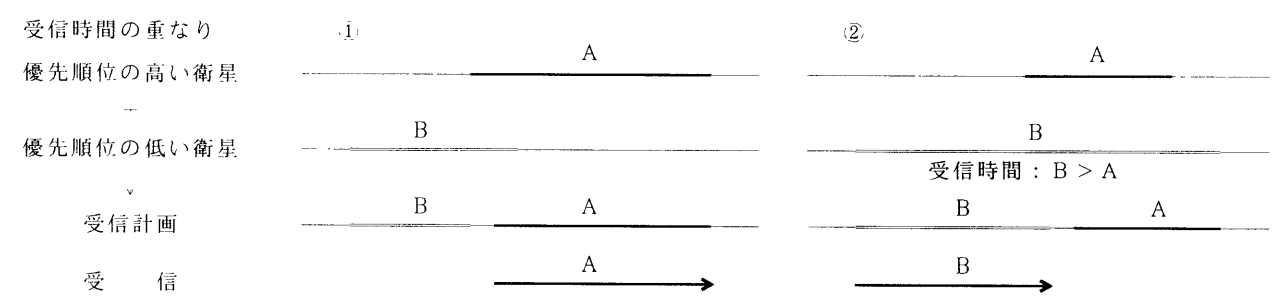

「受信間の処理時間短縮7

・通常運用手順

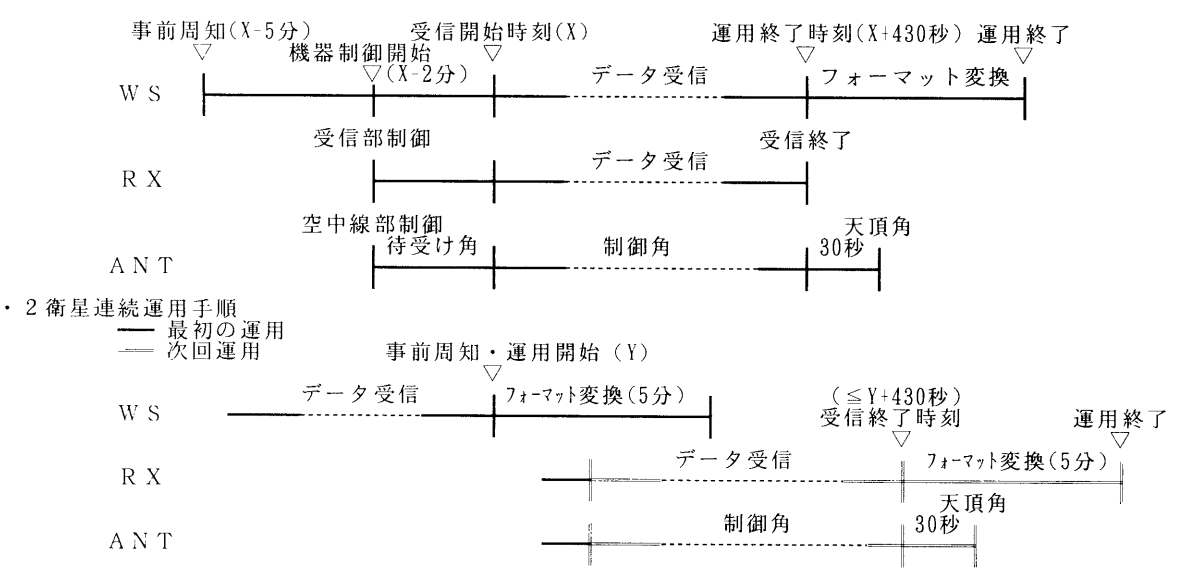

Fig. 11 HRPT data receiving flow

- ア.受信監視プロセスは、1衛星目と2衛星目の 受信開始時刻の差が一定時間以内(1衛星目の 受信終了時刻+150秒以上)の場合、連続運用と 判断しアンテナ制御プロセス、受信部制御プロ セス、HRPTデータファイル作成プロセス、デ ータ保存プロセス、Q/L表示プロセスヘ通知 する.
- イ.アンテナ制御プロセスは、1衛星目の受信終 了メッセージ受信後、空中線を天頂(待機位置) へ指向する処理を行わない.
- ウ.受信部制御プロセスは、1衛星目の受信終了 メッセージ受信後、直ちに受信終了コマンドを 送信し、2衛星目の事前周知コマンド、受信開 始コマンドを連続して送信する.
- エ.1衛星目のHRPTデータファイル作成プロ

 セスは、2衛星目受信開始前に画像ファイル名 をテンポラリファイル名に変更して変換処理を 行う。

- オ。1衛星目と2衛星目のデータ保存が重なった 場合、データ保存の待ち合わせを行う。
- 力。2衛星目のQ/L表示は、1衛星目のQ/ L表示を終了し表示を行う。
- 4. 対大型計算機インターフェース

### 4.1 ハードウェアインターフェース

 DPC大型計算機間のファイル転送は、つぎの通信 規格及びプロトコルにより実行される。

 (1)通信規格 FDDI(IS09314) GI型  $62.5/125\mu$  m

 (MIC-M型プラグで、光二重リング集線装置 へ接続)

(2)プロトコル

TCP/IP (FTP)

# 4。2 ソフトウェアインターフェース

 DPC大型計算機とのファイル転送は、4.2.1の4フ 4.2.2 インターフェースタイミング ァイルについて行われる。 (1)DPC大型計算機は、軌道情報ファイルを作成し、

WSはASCIIコードから大型計算機用としてEB- NOAA WSに書き込む。 CDICコードに変換し、格納ファイル用としてEBC- (2)NOAA ws は、軌道匿報ファイルから2日分の DICコードからASCIIコードヘ変換する。 受信計画を立案し、通信管理ファイルを作成する。

をFig. 12、通信管理ファイルのファイル概要を ファイルを読み込み、受信終了予定時刻を読み込  $Table 6 \, \& \vec{\pi}$  able 6 に示す。

(2)通信管理ファイル(NOAA WS→DPC大型計 mmに保存する。

- 算機)
- (3)HRPTデータ転送履歴ファイル①PC大型計算 機→NOAA WS)
- (4)軌道情報ファイル(DPC大型計算機→NOAA WS)

- 
- 
- 各ファイルのインターフェースタイミングチャート (3)DPC大型計算機は、NOAA WSから通信管理
- (4)NOAA ws は、受信計画に基づき、HRPT信号 4.2.1 インターフェースファイル <br>
を受信して HRPT データファイルを作成する。 (1)HRPTデークファイル(NOAAws →DPC大 HRPTデータファイルは、画像格納ディレクト 型計算機) リに24時間分を保存する。また、受信データを8

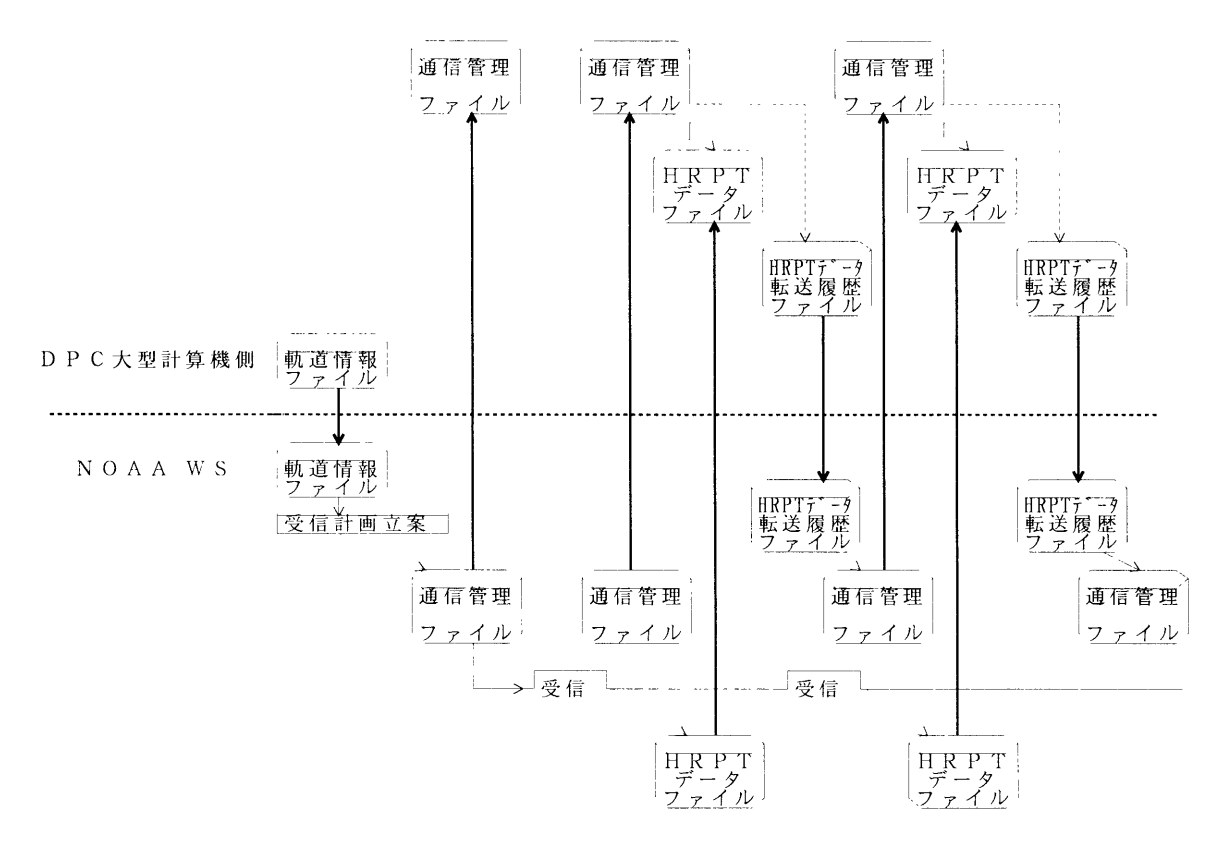

Fig. 12 File transmit timing chart (NOAA WS - Host System)

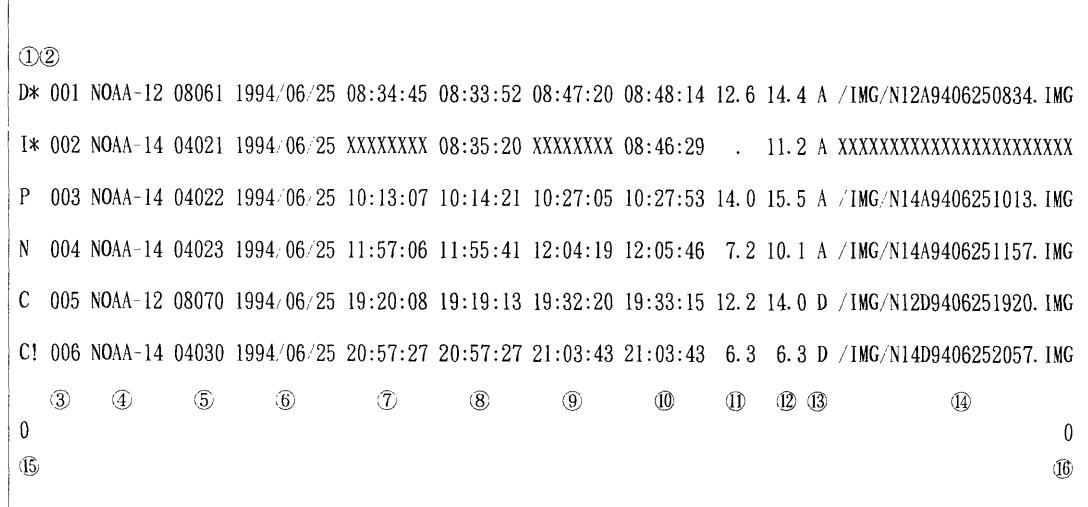

|                                   | 項<br>目       | 内<br>容                                                                                                    |
|-----------------------------------|--------------|----------------------------------------------------------------------------------------------------|
| $\overline{1}$                    | 受信計画ステータス 1  | P: 受信終了した計画 (Past)<br>- I :受信されない計画(Ignore)<br>C:受信予定の計画 (Choise)<br>N:次に受信する計画(Next)、<br>. F : 受信失敗した計画〈F a u l t )<br>.<br>R : 受信中の計画 . _ (R e c e i v<br>(Rece i v i n g)<br>D:転送終了した計画 (Done) |
| (2)                               | 受信計画ステータス2   | *:自動調整が行われた計画<br>!:手動調整が行われた計画<br>:調整が行われていない計画                                                                                                    |
| (3)                               | 受信計画番号       |                                                                                                    |
| ⊕                                 | 衛星名          | NOAA-** **:衛星番号                                                                                                    |
| $\langle 5 \rangle$               | 軌道番号         |                                                                                                    |
| $\sqrt{6}$ .                      | 受信開始日付       | YYYY/MM/DD 年/月/日                                                                                                    |
| $\langle \overline{\tau} \rangle$ | 受信開始時刻       | 衛星仰角が指定した角度以上になる時刻 Ⅲ:MM:SS 時:分:秒                                                                                                    |
| $\langle 8 \rangle$               | AO S時刻       | 衛星仰角が0°以上になる時刻 HH:MM:SS 時:分:秒                                                                                                    |
| $-9$                              | 受信終了時刻       | 衛星仰角が指定した角度以下になる時刻 Ⅲ:MM:SS 時:分:秒                                                                                                    |
| $\cdot 10$                        | <b>LOS時刻</b> | 衛星仰角が0°以下になる時刻 Ⅲ:MM:SS 時:分:秒                                                                                                    |
| -Ĥ-                               | 受信時間         | 受信終了時刻 – 受信開始時刻 単位 分                                                                                                    |
| $\overline{12}$                   | 受信可能時間       | LOS時刻-AOS時刻<br>単位 分                                                                                                    |
| $-13$                             | 軌道種別         |                                                                                                    |
| ाक्रि                             | HRPTデータファイル名 | /IMG/N * * A Y YMMDDHHMM. IMG * *: 衛星番号                                                                                                    |
| ाऊ                                | 運用系/待機系フラグ   | 0 : 運用系 1 : 待機系                                                                                                    |
| $\sqrt{16}$                       | 書き込み中フラグ     | 0 : 通常 - 1 : 書き込み中                                                                                                    |

Table 6 RCVPLAN file

- (5)DPC大型計算機は、受信終了予定時間から一定 時間が経過した後、NOAA WSから通信管理フ ァイルを読み込む。
- (6)DPC大型計算機は、(5)で読み込んだ通信管理フ ァイルの受信計画ステータスが受信終了となって いたら、HRPTデータファイルを読み込む。
- (7)DPC大型計算機は、HRPTデータ転送履歴ファ イルに対して、受領したHRPTデータファイル の受信計画ステータスを受領済みに変更して、 NOAA WSへ書き込む。
- (8)NOAAWSは、HRPTデータ転送履歴ファイ ルのうち受領済みのステータスを通信管理ファイ

ルに反映させる。

### 4。3 冗長構成とファイルの排他制御

 NOAA WSは冗長構成で一方が運用系、他方が待 機系となる。DPC大型計算機は運用系とファイル転送 を行う。

 運用系/待機系のファイル管理手順をつぎに示す。 (1)運用系/待機系の判別は通信管理ファイルの最終 レコードを利用する。通信管理ファイルの最終レ コード1バイト目に運用系/待機系判別フラクを

設定してフラクにより運用系の判別を行う。

 (2)DPC大型計算機は、通信管理ファイルを読み込 んで、運用系/待機系の判別を行ってからファイ ル転送を行う。

- (3)通信管理ファイルを更新(新規作成を含む)する 場合は、最終レコードの書き込み中フラクを書き 込み中に変更してからファイルの更新を行う。
- (4)通信管理ファイルの更新を終了して、DPC大型計 算機から読み込みが行えるようになった後、書き 込み中フラグを通常に変更する。

### 5。おわりに

現在受信している TIROS-N/NOAAシリーズ の衛星は、2007年まで継続して打ち上げられる計画が ある。この間、搭載センサ数及び精度の変更が予定さ れているが、本システムにおいては、若干のファーム ウェアとソフトウェアの改修によりデータ受信は可能 である。

また、2002年に EUMETSAT (欧州衛星機構)から 極軌道気象衛星METOPの打ち上げ計画がある。 2002以降は、METOPが午前衛星、NOAAが午後衛 星として衛星運用が行われる計画である。この METOPの衛星仕様について、情報収集を行い、本シ ステムヘの影響と新システムヘの整備計画を検討して いく必要がある。

# 6。掲載写真

 NOAA WSにおけるデータ受信時の監視画面と受 信計画画面及びAVHRRセンサのQ/L表示を示 す。

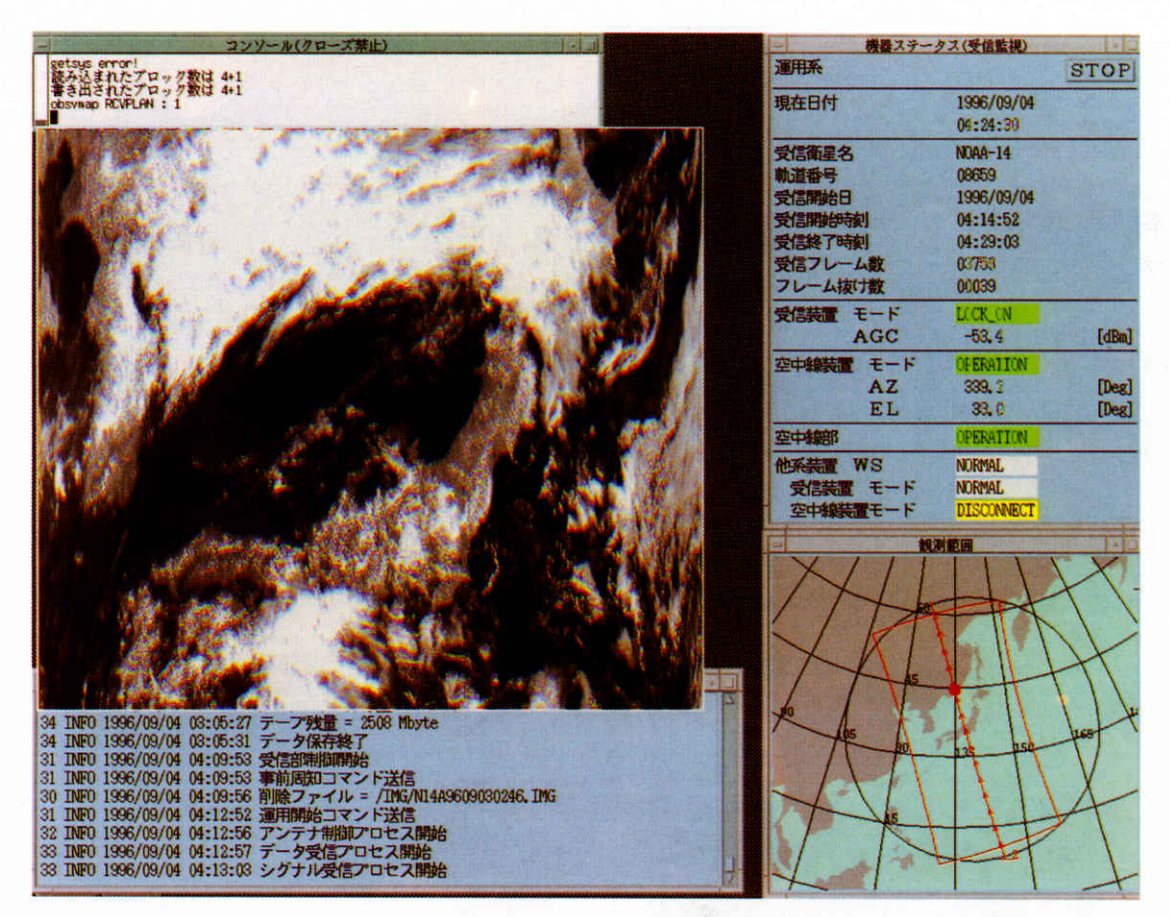

Window of operation status

|             |            | NUTILE: zs0:ring buffer overflow |                |                                                                    |                                       |                                  |                                                |                                        |                 |                   |                                         |             |                                   | 機器ステータス(受信監視)                               |       |
|-------------|------------|----------------------------------|----------------|--------------------------------------------------------------------|---------------------------------------|----------------------------------|------------------------------------------------|----------------------------------------|-----------------|-------------------|-----------------------------------------|-------------|-----------------------------------|---------------------------------------------|-------|
|             |            |                                  |                |                                                                    |                                       | <b>MATIQUE TELEVISION</b>        |                                                |                                        |                 |                   |                                         |             |                                   |                                             | STOP  |
| 一           |            | 計画保存                             |                | 軌道図                                                                |                                       | 計画一覧                             |                                                |                                        |                 |                   | 終了                                      |             |                                   | 1996/10/08<br>04:12:39                      |       |
| щ.          |            | 受信開始角度:                          |                | $3$ $(deg)$                                                        | 受信計画                                  |                                  | *:auto                                         | change                                 |                 | A: Ascending      |                                         |             |                                   | <b>NOAA-14</b>                              |       |
| 白龍          |            | 優先順位:                            |                | NOAA-12) NOAA-14                                                   |                                       |                                  |                                                | !: manual change                       |                 |                   | <b>D:Descending</b>                     |             |                                   | 09139                                       |       |
| NUAA        |            |                                  |                |                                                                    |                                       |                                  |                                                |                                        |                 |                   |                                         |             |                                   | 1996/10/08                                  |       |
| 104         | 番号         |                                  |                | 衛星名 軌道番号 日付 (UTC)                                                  | [AOS] 運用開始                            |                                  | 運用終了                                           | [ LOS ] 受信                             |                 | 【可視】              | ステータス                                   |             |                                   | 04:47:14                                    |       |
|             | 001<br>002 | <b>NOAA-14</b><br>$NDAA-14$      | 09138<br>09139 | 1996/10/08<br>1996/10/08                                           | $[03:06:37]$ $03:07:25$<br>[04:46:26] | 04:47:14                         | $-03:19:53$<br>$-05:00:59$                     | $[03:20:46]$ 12.5<br>$[05:01:50]$ 13.8 |                 | [14.2]<br>[15, 4] | 転送終了<br>A<br>次回受信<br>A                  |             |                                   | 05:00:59                                    |       |
|             | 003        | <b>NOAA-14</b>                   | 09140          | 1996/10/08                                                         | [06:35:01]                            |                                  |                                                | [06:37:00]                             |                 | 2,0               |                                         |             |                                   | 04843                                       |       |
| 30.         | 004        | NOAA-12                          | 28055          | 1996/10/08                                                         | [07:21:09]                            | 07:22:12                         | $-07:31:45$                                    | [07:32:50]                             | 9.6             | [11.7]            | A<br>未受信                                |             |                                   | 00023                                       |       |
|             | 005        | <b>NOAA-12</b>                   | 28056          | 1996/10/08                                                         | [08:58:36]<br>[10:41:56]              |                                  | $08:59:21 - 09:13:11$<br>$10:43:19 - 10:50:35$ | [09:13:59]<br>[10:52:02]               | 13,8<br>7.3     | [15.4]<br>[10, 1] | 未受信                                     | F           |                                   | <b>STANDBY</b>                              |       |
|             | 006<br>007 | <b>NDAA-12</b><br><b>NOAA-14</b> | 28057<br>09145 | 1996/10/08<br>1996/10/08                                           | [15:31:56]                            |                                  | $15:33:02 - 15:43:16$                          | [15:44:22]                             | 10.2            | [12.4]            | 未受信<br>D                                | c           |                                   | XXX.X                                       | [dBm] |
| <b>SOL</b>  | 008        | <b>NOAA-14</b>                   | 09146          | 1996/10/08                                                         | [17:11:27]                            |                                  | $17:12:14 - 17:26:29$                          | $[17:27:16]$ 14.2                      |                 | [15.8]            | 未受信<br>D                                |             | -к                                | DISCONNECT                                  |       |
|             | 009        | <b>NDAA-14</b>                   | 09147          | 1996/10/08 [18:53:51] 18:55:00 - 19:03:13 [19:04:29]               |                                       |                                  |                                                |                                        | 8.2             | [10.6]            | 未受信<br>D                                | z           |                                   | XXX. X                                      | [Deg] |
|             | 010<br>011 | NOAA-12<br><b>NOAA-12</b>        | 28062<br>28063 | 1996/10/08<br>1996/10/08                                           | [19:41:34]<br>[21:18:31]              |                                  | $21:19:00 - 21:32:43$                          | [19:48:13]<br>$[21:33:31]$ 13.7        |                 | 6, 7<br>[15, 0]   | D<br>n                                  |             |                                   | XXX.X                                       | [Deg] |
|             | 012        | <b>NDAA-12</b>                   | 28064          | 1996/10/08                                                         | [22:59:06]                            |                                  | $22:59:46 - 23:11:05$                          | [23:12:01]                             | 11.3            | [12.9]            | 未受信<br>D                                |             |                                   | <b>STANDBY</b>                              |       |
|             | 013        | $NOAA-14$                        | 09152          | 1996/10/09                                                         | [02:56:20]                            |                                  | $02:56:58 - 03:08:45$                          | $[03:09:41]$ 11.8                      |                 | [13, 3]           | 未受信<br>A                                |             |                                   |                                             |       |
|             | 014        | NOAA-14                          | 09153          | 1996/10/09                                                         | [04:35:22]                            | 04:36:08                         | $-04:50:11$                                    | $[04:51:00]$ 14.1                      |                 | [15, 6]           | A                                       |             |                                   | <b>NORMAL</b><br><b>NORMAL</b>              |       |
| $-30-$      | 015<br>016 | <b>NOAA-14</b><br><b>NOAA-12</b> | 09154<br>28069 | 1996/10/09<br>1996/10/09                                           | [06:21:30]<br>[07:00:47]              |                                  |                                                | [06:28:18]<br>[07:10:14]               |                 | 6, 8<br>9.41      |                                         |             |                                   | <b>NORMAL</b>                               |       |
|             | 017        | <b>NOAA-12</b>                   | 28070          | 1996/10/09                                                         | [08:37:10]                            |                                  | $08:37:36 - 08:51:18$                          | $[08:52:06]$ 13.7                      |                 | [14.9]            | 未受信<br>А                                |             |                                   |                                             |       |
|             | 018        | <b>NOAA-12</b>                   | 28071          | 1996/10/09                                                         | [10:18:42]                            |                                  |                                                | $10:19:39 - 10:30:02$ [10:31:06]       | 10.4            | [12.4]            |                                         |             |                                   |                                             |       |
| <u>نه د</u> | 019<br>020 | <b>NOAA-14</b><br><b>NOAA-14</b> | 09159<br>09160 | 1996/10/09<br>1996/10/09 [17:00:35] 17:01:19 - 17:15:37 [17:16:24] |                                       | $[15:21:28]$ 15:22:45 - 15:31:28 |                                                | [15:32:44]                             | 87<br>14.3      | [11.3]<br>[15.8]  | D<br>未受信<br>D<br>未受信                    |             |                                   |                                             |       |
|             |            |                                  |                |                                                                    |                                       |                                  |                                                |                                        |                 |                   |                                         |             |                                   |                                             |       |
|             | No.        | o                                | OBSV ST        |                                                                    |                                       | <b>OBSV SP</b>                   |                                                | (DEG)                                  |                 |                   |                                         |             |                                   |                                             |       |
|             |            |                                  |                |                                                                    |                                       |                                  |                                                | $H = -1$                               |                 |                   |                                         |             |                                   |                                             |       |
|             |            |                                  |                |                                                                    |                                       |                                  |                                                |                                        |                 |                   |                                         |             |                                   |                                             | 終了    |
|             |            |                                  |                |                                                                    |                                       |                                  |                                                |                                        | 13 <sup>°</sup> |                   | 17                                      | 19<br>18    | 20                                | 21<br>22<br>23                              | 24    |
|             | DATE       | SAT                              | $\sigma$       |                                                                    | 5                                     | 6.                               | 10                                             | 11<br>12                               |                 | 14<br>15          | -16                                     |             |                                   |                                             |       |
|             | 10/08      | <b>NOAA-12</b>                   |                |                                                                    |                                       | $^{004}$ 32                      | 005-13                                         | 006-32                                 |                 |                   |                                         |             | $^{010^{\circ}}_{-41^{\circ}}$ 48 | $\frac{011}{16}$ 33:<br>$\frac{013}{55}$ 12 |       |
|             |            | <b>HOAA-14</b>                   |                | $^{001}_{05}$ 20                                                   | $\frac{002}{46}$ 01                   | $^{002}_{337}$                   |                                                |                                        |                 |                   | $^{007}$ 44<br>$^{000}$ $^{11}$ $^{27}$ | 0094        |                                   |                                             |       |
|             |            | <b>NOAA-12</b>                   |                |                                                                    |                                       | $^{018}_{00.10}$                 | $737 - 52$                                     | $^{019}$ 31                            |                 |                   |                                         |             |                                   | $0.23 + 0.12$<br>$7^{22}_{36}$ so           |       |
|             | 10/09      | <b>NOAA-14</b>                   |                | $^{013}$                                                           | PS =                                  | $^{015}$ 28                      |                                                |                                        |                 |                   | $0.87$ $0.21$<br>$\frac{020}{00}$ 16    | $1021 - 44$ |                                   |                                             |       |
|             |            |                                  |                |                                                                    |                                       |                                  |                                                |                                        |                 |                   |                                         |             |                                   |                                             |       |
|             | Б          |                                  |                |                                                                    |                                       |                                  |                                                |                                        |                 | 自己                |                                         |             |                                   |                                             |       |

Window of receiveplan information

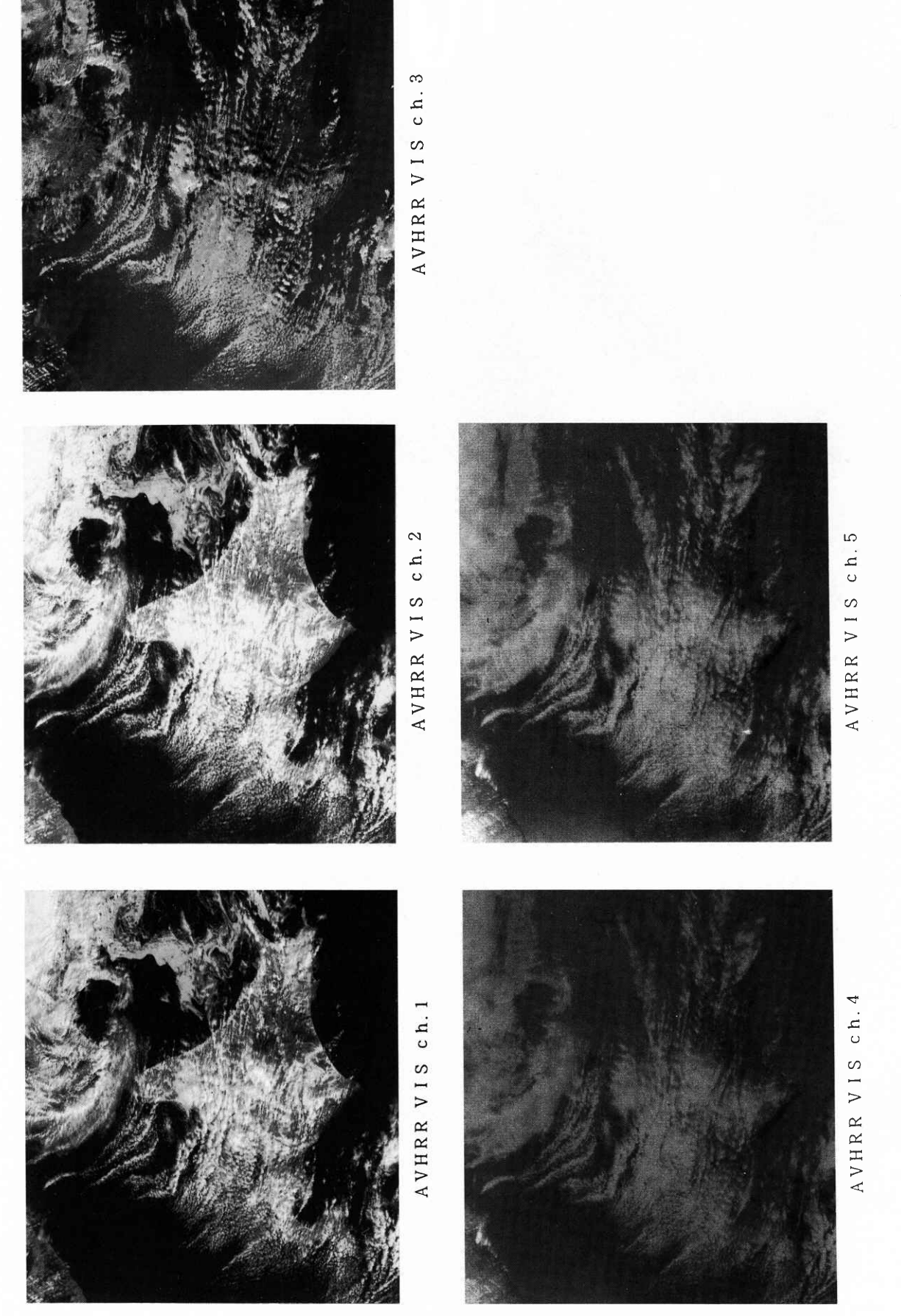

HRPT image data Indicated  $Q/L$  (03UT 26 Mar. 1996)